# **MORESTUDIO**

# **Company's profile**

Our Team, Our work and Our Passion

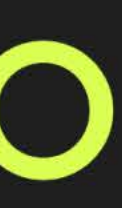

# Our **VISION & MISSION**

# **VISION**

Eliminate inefficiencies

We believe in Efficiency, Collaboration and Making Impact. We believe small team can make large impacts & that's what we've been doing for 11 years. Our 18 members has created more than 178 projects for clients of all sizes

from Multinational Corporations to Local Startups. Our work has reached millions of people through our clients and here are the Core Values that we believe in. The success of More studio is built on the skills.

passion, and dedication of our team. We believe that each member of our team brings unique skills, experiences, and perspectives to every project. In this section, you can get to know our team members

# [ Creating Efficient / Worry Free that Serve and Grow our Clients's Business ]

# **MISSION**

Empower individuals by streamlining their lives through digital platforms. We strive to eliminate inefficiencies and enhance productivity, guiding everyone towards a more efficient and seamless way of living.

> **CONTRACTORS** and learn about their backgrounds. We are committed to building strong relationships with our clients and working closely with them to achieve their goals, and our team is a key part of our success in this mission.

# Our **MILESTONES**

Growth is important to us. We love tracking our progress so we know how far we have come and how far we need to go.

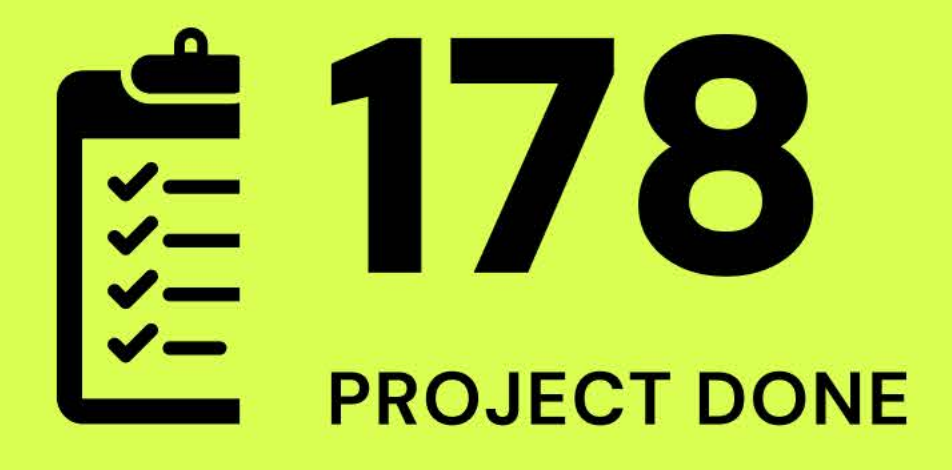

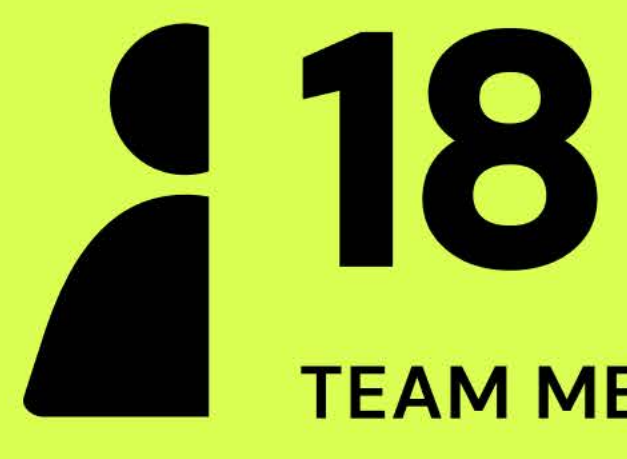

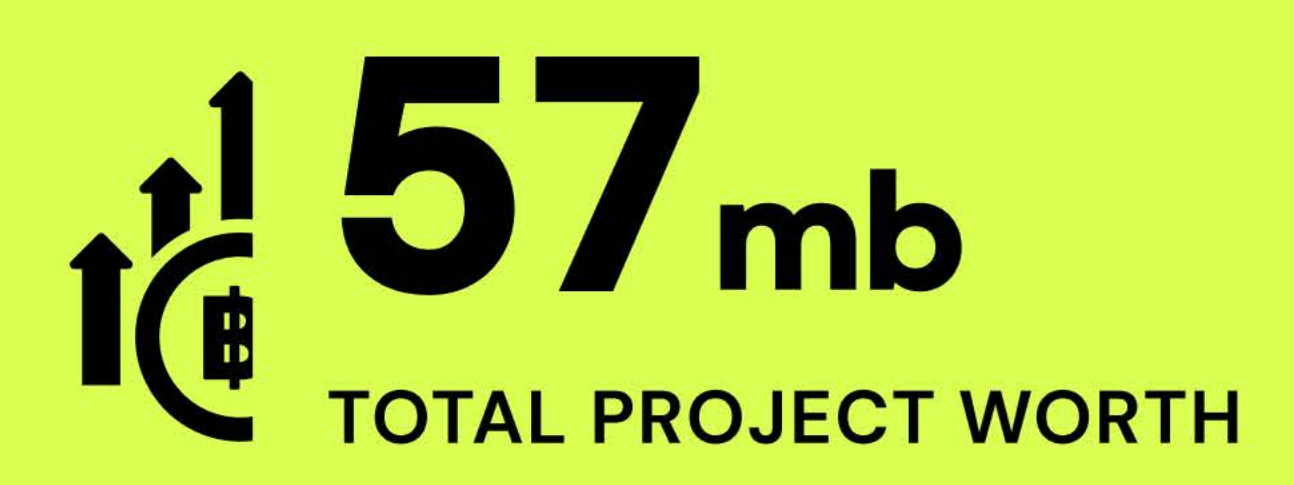

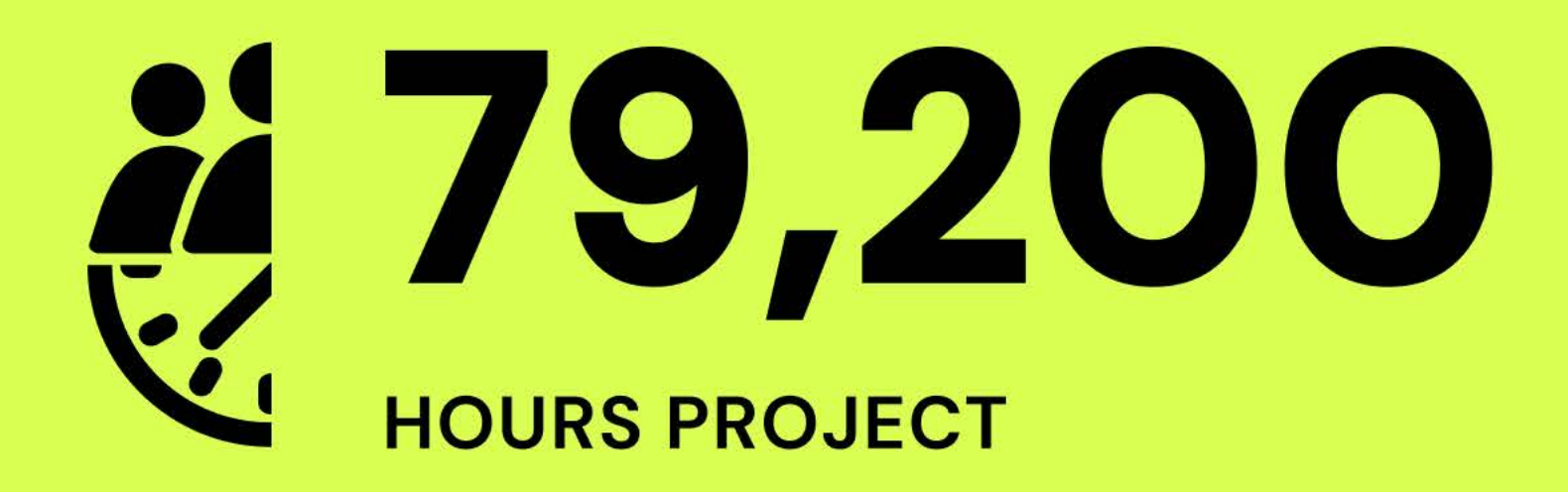

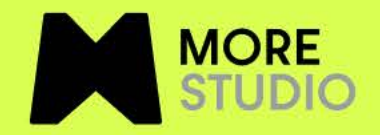

#### **TEAM MEMBERS**

# **Why MORE STUDIO**

We stand out in pioneering solutions that transform the digital sphere. With our innovative approach and clientfocused mindset, More Studio delivers exceptional results.

We believe that the products we create should not only be functional and reliable, but also inspiring and delightful. We are passionate about our work, and we are committed to helping our clients achieve their goals through innovative and effective digital solutions.

Efficiency

**Effective Solutions** 

**Guided Partnerships** 

On-time Delivery

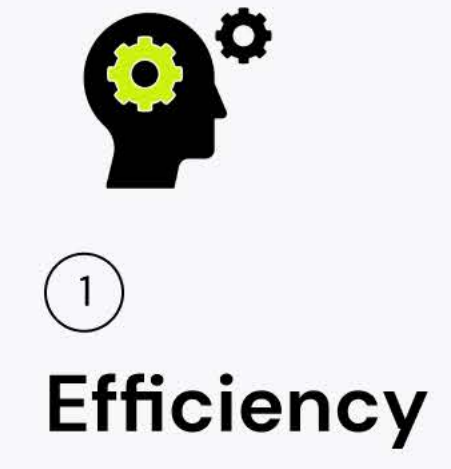

We excel in eliminating redundancies and maximizing efficiency. Our team values productivity over prolonged hours, prioritizing results and smart work practices.

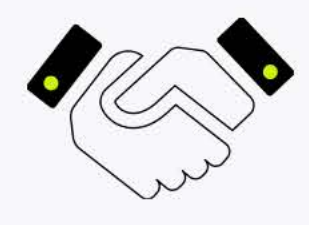

### $\mathbf{3}$ **Guided Partnerships**

We take the lead in fostering a collaborative journey with our clients. Rather than merely walking alongside them, we guide them through a cohesive environment that thrives on teamwork, both internally and externally.

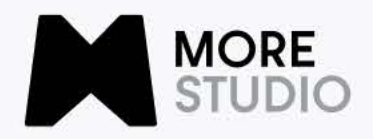

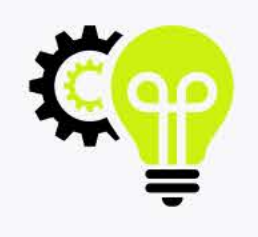

### $\overline{2}$ **Effective Solutions**

Our dedication to client satisfaction goes beyond just delivering great work. We place immense value on understanding and meeting our clients' needs promptly, ensuring they consistently experience exceptional results and delight in the outcomes.

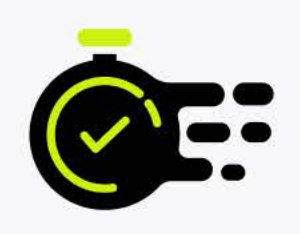

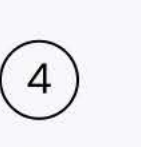

# **On-time Delivery**

At More Studio, timeliness is a part of our ethos. We are committed to delivering projects on schedule, ensuring that our clients receive their solutions promptly without compromising quality.

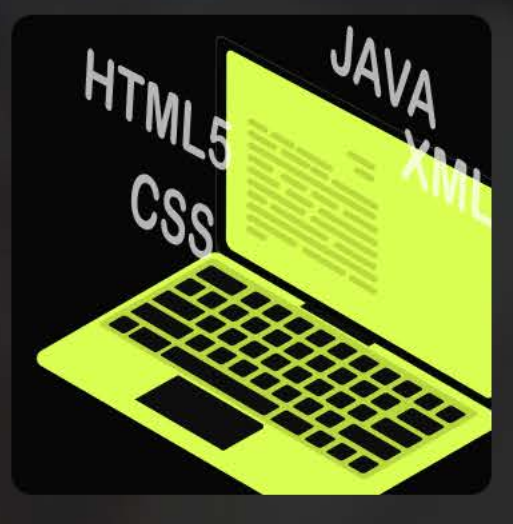

#### **Full-Stack Development**

- Frontend Development
- Backend Development
- Database Design and Management

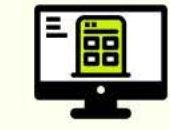

#### **Cross-Platform Development**

- React Native
- Flutter

# Development **Services**

Our experienced team of developers can help you build customized software solutions to meet your business needs. We focused on building custom software solutions tailored to our clients' unique needs.

We use the latest technologies and development practices to create reliable, scalable, and secure applications that can help businesses streamline their operations and achieve their goals. From web applications to mobile apps, we have the expertise to bring our ideas to life.

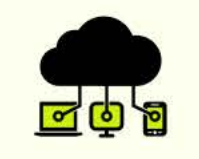

#### **Cloud Computing Services**

- Cloud Architecture Design
- AWS
- Azure Cloud Playform

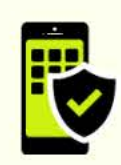

#### **Quality Assurance** and Testing

- Manual Testing
- Automated Testing
- Performance Testing

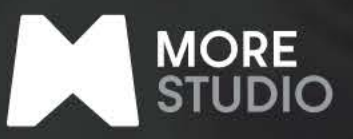

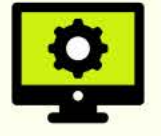

#### **Web Development**

- HTML5, CSS3, Javascript
- Frontend Frameworks (React, Angular, Vue.js)
- Backend Frameworks (Node.js, Laravel, Ruby on Rails)

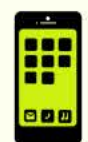

#### **Mobile App Development**

- IOS App Development
- Android App Development
- Hybrid App Development

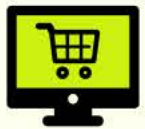

#### **E-Commerce Solutions**

- Online Store Development
- Payment Gateway Integration
- Shopping Cart Development

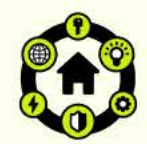

#### **IOT** (Internet of Things) **Development**

- Sensor Integration
- IOT Platform Development

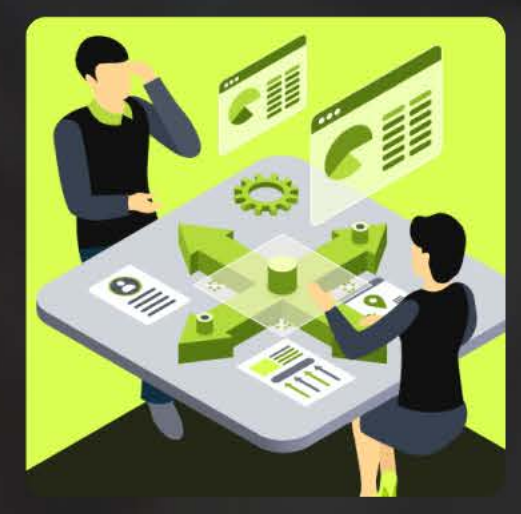

# **Consultant**

We offer consultancy services to help you identify and address your business challenges. We offer a range of consulting services, including business analysis, project management, and technical consulting, to help our clients make informed decisions and achieve their objectives.

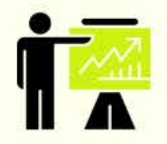

#### **Technology Strategy and Planning**

- IT Roadmap **Development**
- Strategic IT Planning
- Technology Alignment with Business Goals

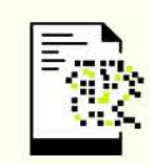

#### **Digital Transformation**

- Assessment and Strategy
- · Implementation of **Digital Technologies**
- Change Management

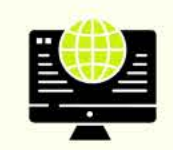

#### **Business** Intelligence and Analytics

- Data Strategy
- Analytics Assessment
- · Implementation of BI Solutions

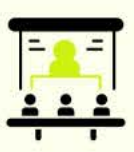

#### **IT Project Management**

- Project Planning and Execution
- Resource Management
- Quality Assurance and **Risk Management**

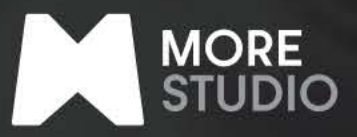

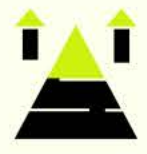

#### **Enterprise Architecture**

- Design and Optimization
- Application Portfolio Management
- Integration Strategy

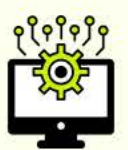

#### **Al and Machine** Learning **Consulting**

- Al Strategy **Development**
- Machine Learning **Model Implementation**
- Data Science **Consulting**

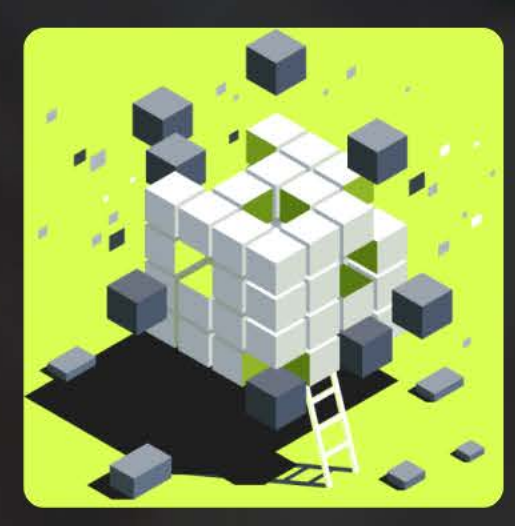

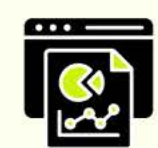

#### **Database Structure Design and Development**

- · MySQL
- PostgreSQL
- MongoDB

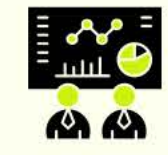

#### **Data Analytics** and Business Intelligence

- Data Warehousing
- Data Visualization
- · Business Intelligence **Solutions**

# **Data Service**

Our data services are designed to help businesses leverage the power of data to make smarter decisions. We can help you collect, analyze, and visualize data from a variety of sources, and use that data to gain insights into your operations, improve your products, and optimize your business processes.

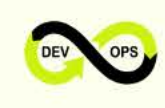

#### **DevOps Services**

- Continuous Integration/Continuous Deployment (CI/CD)
- · Infrastructure as Code  $(lac)$
- Automation and Orchestration

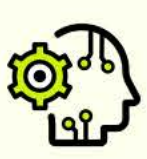

#### **Al and Machine Learning**

- Machine Learning **Model Development**
- Natural Language Processing

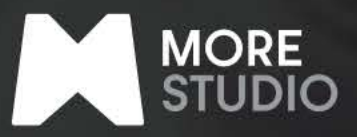

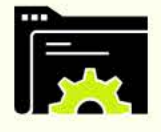

#### **Database Design** and Management

- Relational Database **Management Systems** (MySQL, Postgre SQL)
- NoSQL Databases (MongoDB, Cassandra)

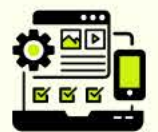

#### **Software Maintenance** and Support

- Bug Fixing
- Updates and Upgrades
- Technical Support

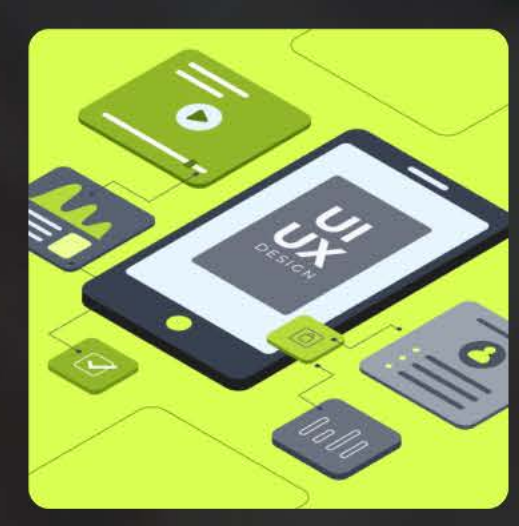

# 唱

#### **User Research** and Personas

- · User Interviews
- Surveys and Questionnaires
- Persona Development

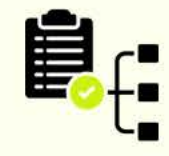

#### **Information Architecture**

- Site Mapping
- Content Organization
- Navigation Design

# **UX/UI Design**

Our service is focused on creating beautiful and user-friendly interfaces for our clients' websites and applications. We believe that great design is not just about aesthetics, but also about usability, accessibility, and user engagement. We work closely with our clients to understand their brand, their users, their goals, and create designs that reflect their unique needs and personality.

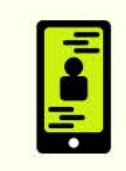

#### **User Experience** (UX) Design

- User Flows
- Interaction Design
- Usability Testing

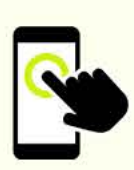

#### **Responsive and Mobile Design**

- Mobile App Design
- Responsive Web Design
- Cross-Platform Design

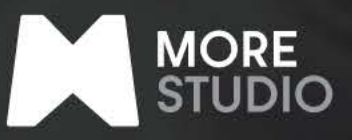

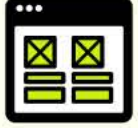

#### **Wireframing and** Prototyping

- Low-Fidelity **Wireframes**
- · High-Fidelity Wireframes
- Interactive Prototypes

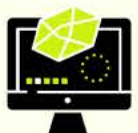

#### **User Interface** (UI) Design

- Visual Design
- · Style Guides and **Design Systems**
- · Iconography and **Illustrations**

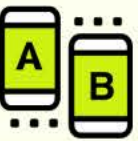

#### **Usability Testing**

- Test Planning
- Moderated and **Unmoderated Testing**
- Usability Reports and **Recommendations**

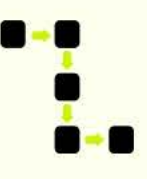

#### **Customer Journey Mapping**

- User Lifecycle Mapping
- Touchpoint Analysis
- Emotional Mapping

# **Key HIGHLIGHTS**

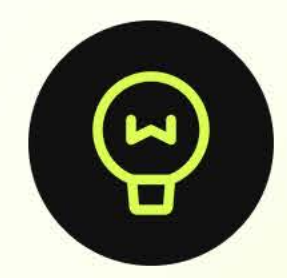

### Innovative **Solutions**

We specialize in pioneering, cutting -edge solutions that redefine the digital landscape.

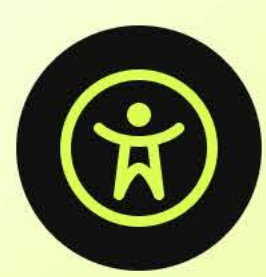

### **Client-Centric** Approach

Our focus remains on meeting and exceeding client expectations with tailor-made solutions.

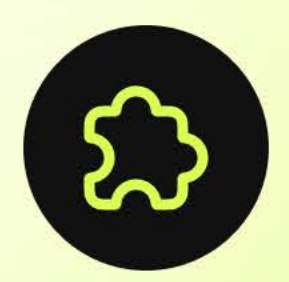

### **Collaborative Environment**

We foster a culture of teamwork and collaboration, where every voice matters.

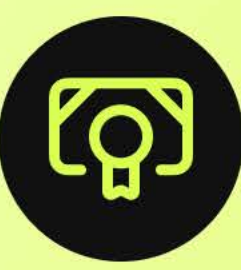

### **Expertise** and Excellence

Our team comprises skilled professionals dedicated to delivering top-tier results.

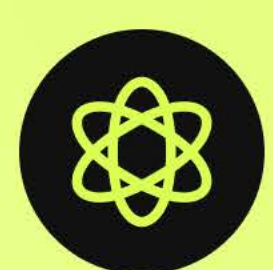

### **Continuous Innovation**

We are committed to staying at the forefront of technological advancements to offer the best to our clients.

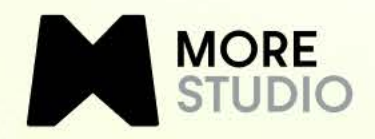

# Our **WORK PROCESS**

At More Studio, we believe in unlocking the extraordinary. Our team is dedicated to pushing boundaries, fostering creativity, and delivering groundbreaking digital solutions. Now, let's take a closer look at how we make magic happen through our work process.

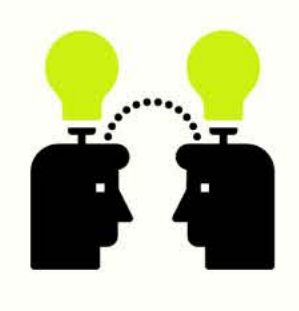

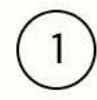

#### **Discover Client Needs**

We commence by thoroughly understanding our client's vision, goals, and specific requirements.

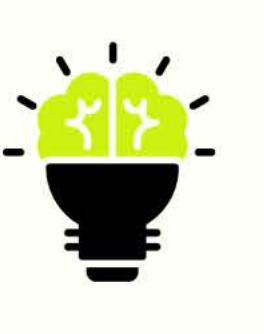

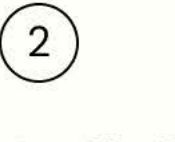

#### Collaboration Analyze

Our team engages in **brainstorming sessions to** conceptualize solutions that align with the client's needs.

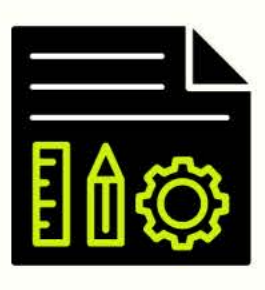

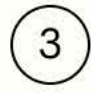

#### Design & **Development**

Once the concept is crystallized, our team meticulously crafts the design and begins the development process.

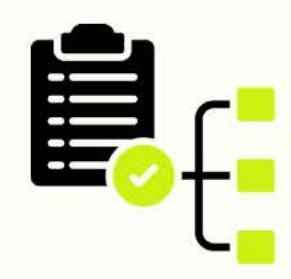

 $\binom{4}{}$ 

#### Quality **Assurance**

**Rigorous testing and quality** checks are conducted to ensure the product meets the highest standards before launch.

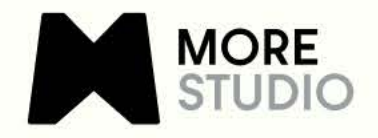

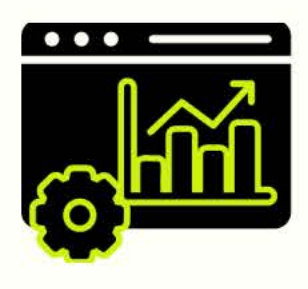

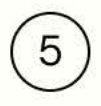

Launch & **Support** 

Upon successful testing, we launch the product. Our support continues post-launch to guarantee a seamless user experience and address any concerns promptly.

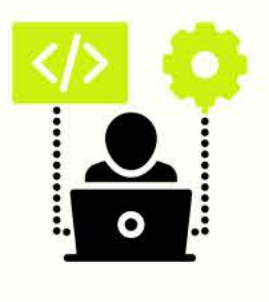

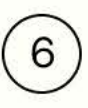

#### **Iterative Feedback Loops**

We involve clients at various stages, ensuring their feedback is incorporated through iterative development cycles.

# Our **CLIENTS**

In the last decade, our team has garnered industry trust through refined, professional solutions. Our expertise in insightful analysis, empathetic understanding, and innovative design consistently delivers exceptional results for all clients.

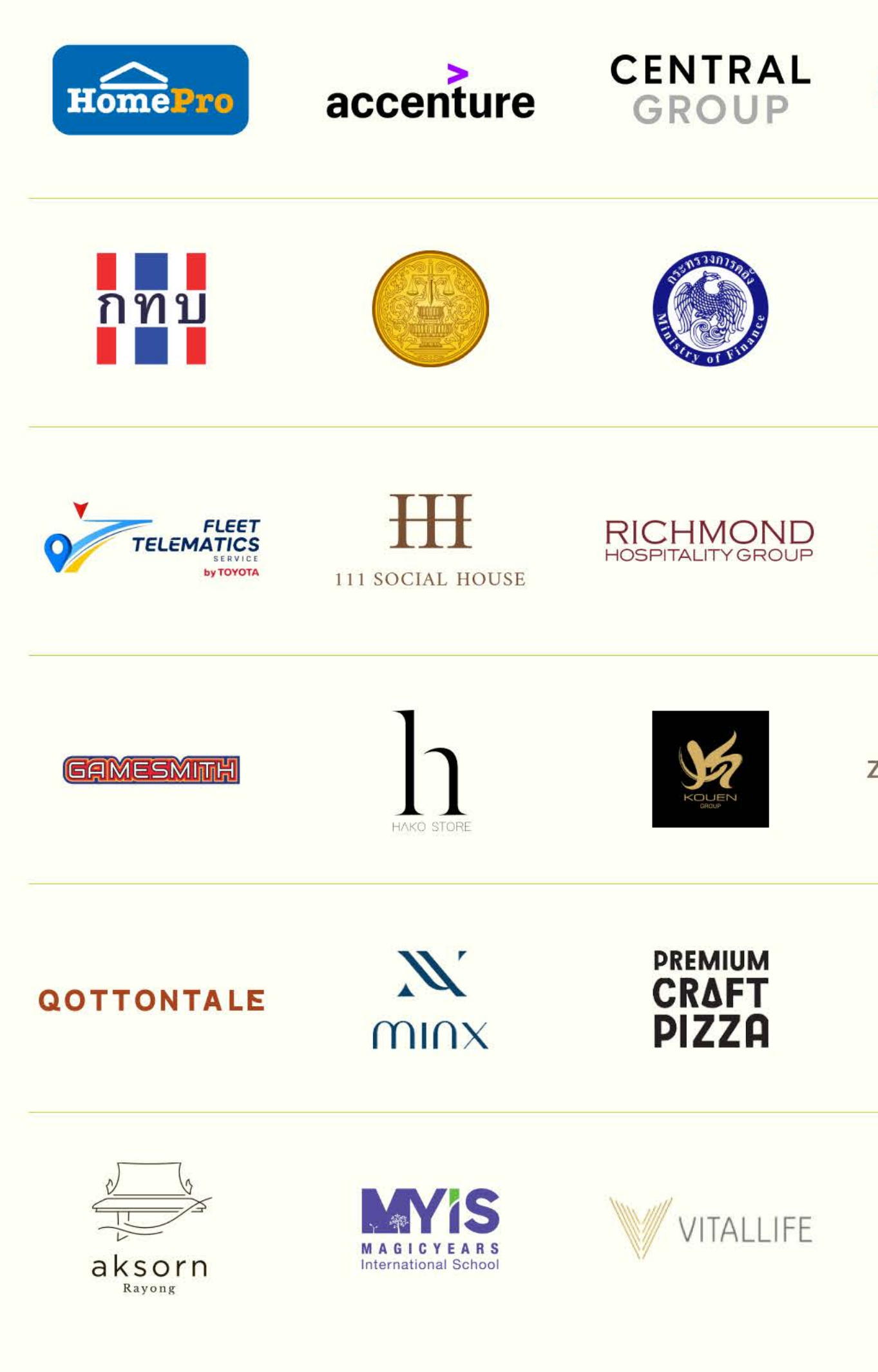

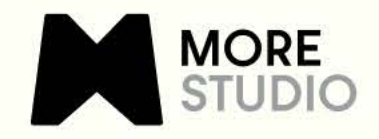

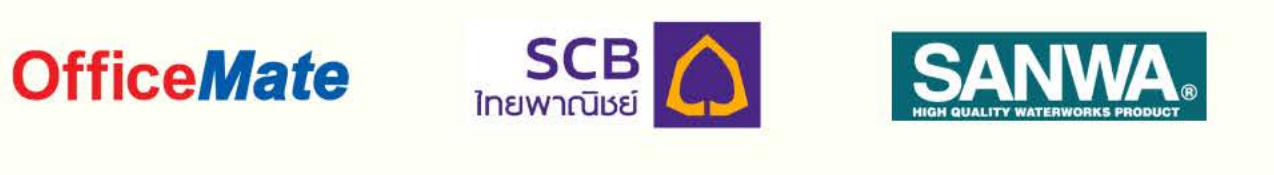

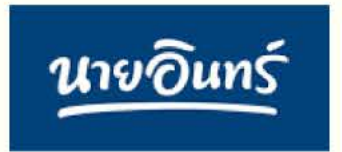

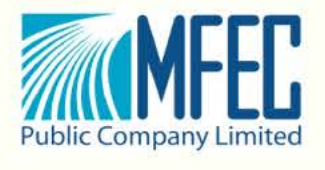

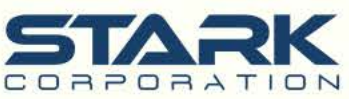

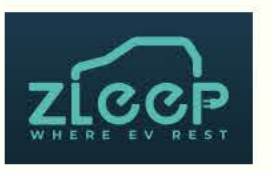

#### Stretch.me

ZAND MORADA

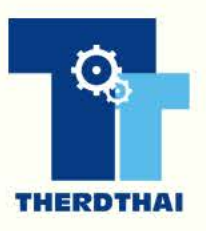

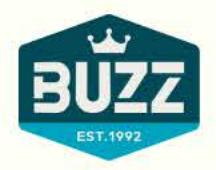

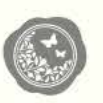

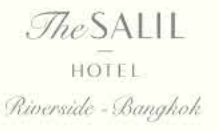

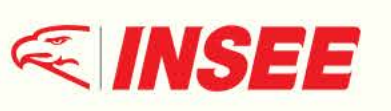

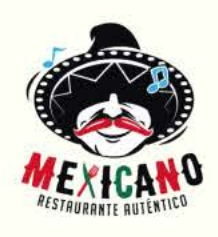

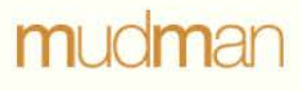

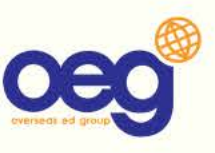

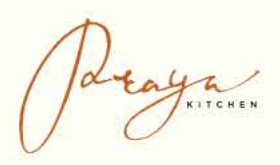

# MORESTUDIO PORTFOLIO

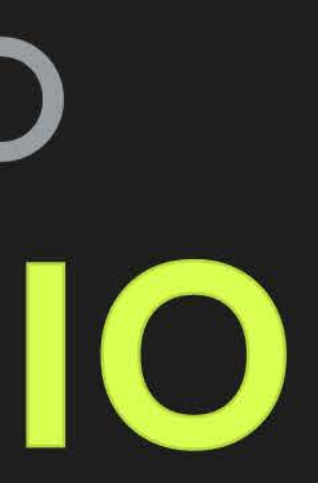

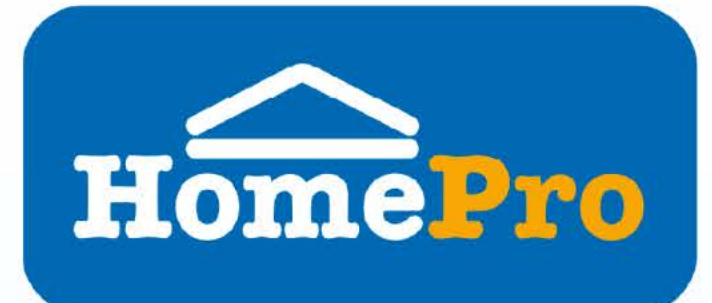

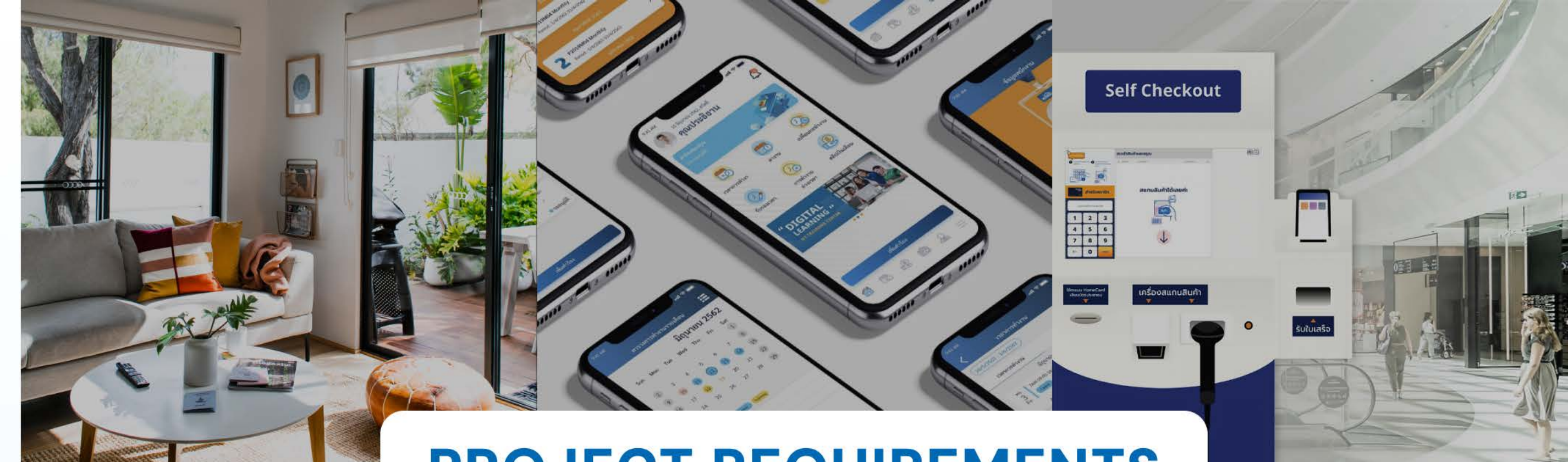

Optimizing customer experiences for such a customer centric firm has been one the greatest lessons and experiences for our team.

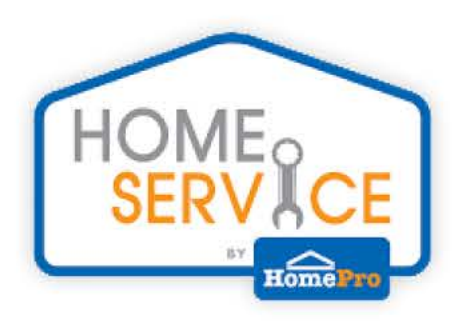

- Develop a user-friendly Home Service App for comprehensive home maintenance services.
- · Initially planned as a lean app, it expanded due to the vast user base.
- Scale the app to cater to millions of users with diverse needs.
- Focus on user flow and functional design to ensure seamless interaction.
- Implement secure authentication methods like OTP, FaceID, and PIN.
- Design for flexibility to adapt to changing user and client requirements.

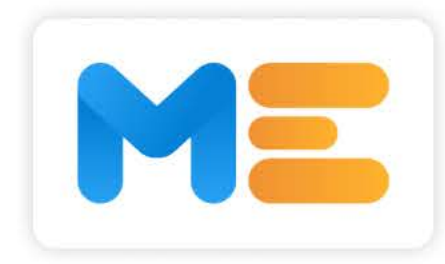

- Develop an HRMS to streamline HR and admin processes.
- Integrate key HR functions: payslip, Absensce balance, performance management.
- Ensure user-friendly interface for employees and management.
- Implement secure data handling and privacy measures.
- Provide real-time analytics for HR insights.
- Support mobile and desktop platforms for accessibility.

# **PROJECT REQUIREMENTS**

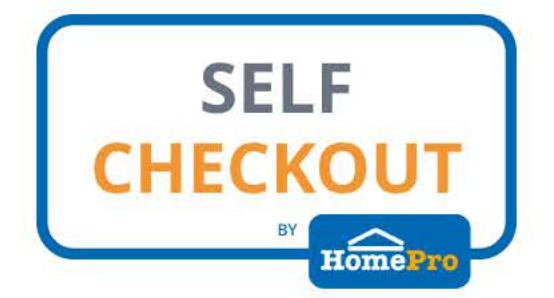

- Design for SPEED, minimizing user screen time.
- Enhance user experience despite the love-hate relationship with self-service kiosks.
- Address scalability to cater to millions of users.
- · Simplify user flow, expanding it into a comprehensive Functional Design Document.
- Use wireframes for clear communication of the vision.
- Focus on icon and illustration design to enhance brand perception.
- Streamline forms and payment methods for efficiency.

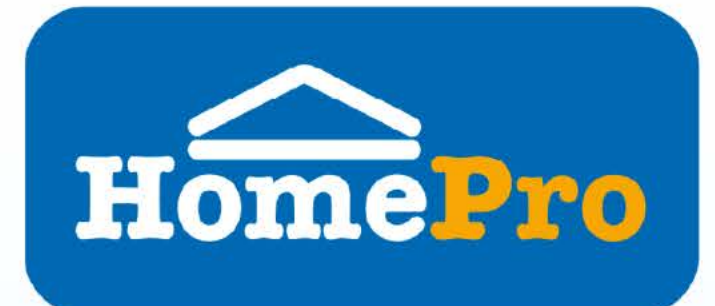

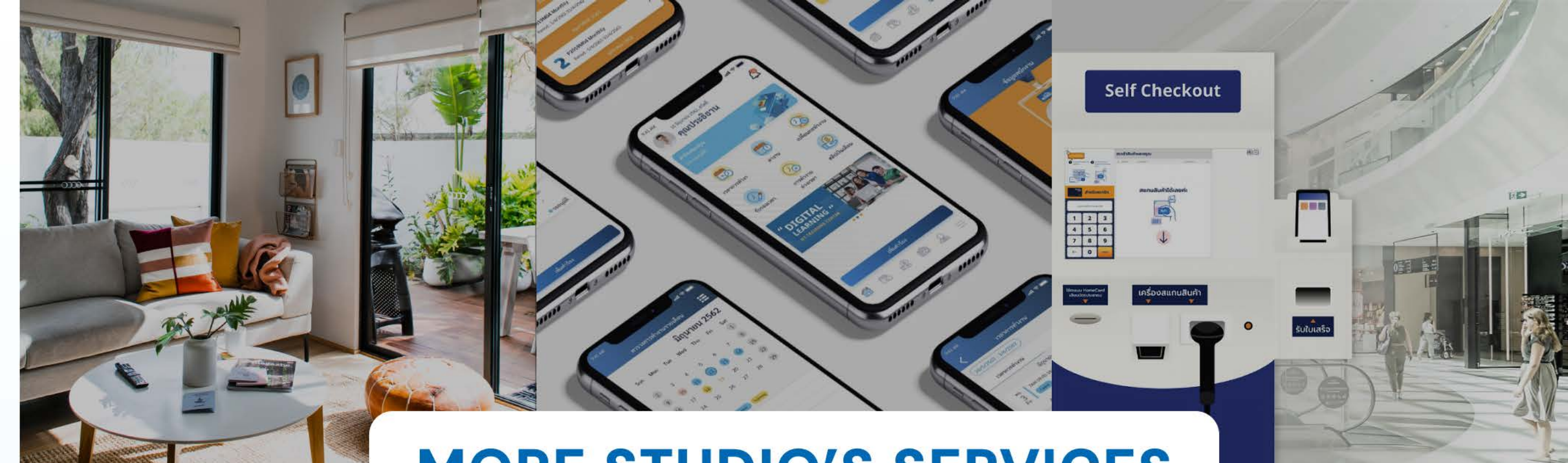

# **MORE STUDIO'S SERVICES**

Optimizing customer experiences for such a customer centric firm has been one the greatest lessons and experiences for our team.

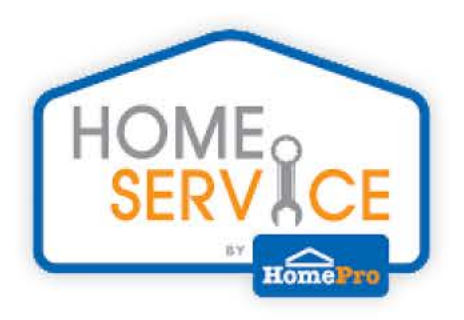

- UX/UI Design: Focused on creating a userfriendly interface and seamless user experience.
- App Development: Developed a scalable application to handle a large user base.
- Security Implementation: Integrated secure authentication methods like OTP, FacelD, and PIN.
- Customization Solutions: Provided flexibility for clients to modify the app according to their needs.
- E-Commerce Solutions: Enabled smooth transactions with financial institutions.
- Engagement Strategies: Implemented in-app, email, and SMS notifications to enhance user engagement.
- Design Adaptability: Ensured the design could evolve with changing user and client requirements.

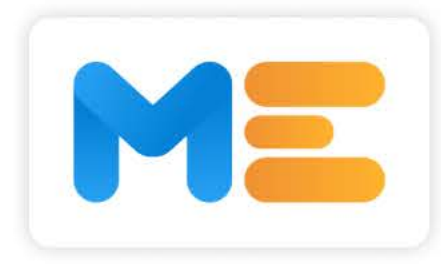

- UX/UI Design: Tailored interfaces for enhanced user experience.
- Custom Software Development: HRMS tailored to HomePro's needs.
- Data Security: Advanced protocols to protect sensitive information.
- Analytics Integration: Tools for HR insights and decision-making.
- Cross-Platform Support: Solutions for both mobile and desktop users.

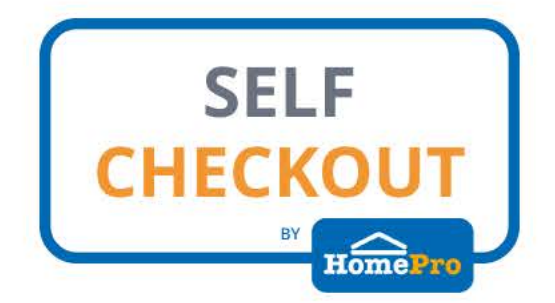

- User Experience Design: Prioritizing speed and minimal screen time.
- Scalability Solutions: Expanding scope to support a vast user base.
- User Flow and Functional Design: Starting with clear, thought-out user interactions.
- Wireframing: Visualizing the project's scope and details early on.
- Iconography and Illustration: Enhancing user interface and brand perception.
- Simplification of Forms: Reducing complexity for better user engagement.
- Diverse Payment Integration: Offering multiple payment options.

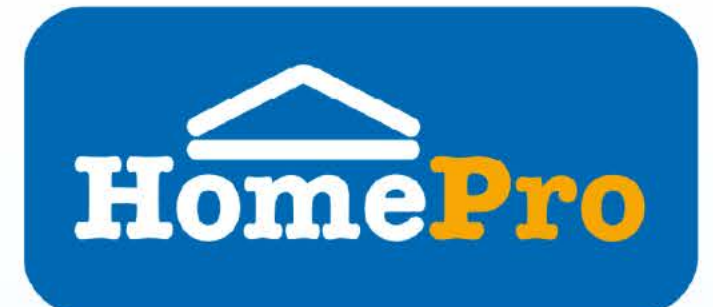

Optimizing customer experiences for such a customer centric firm has been one the greatest lessons and experiences for our team.

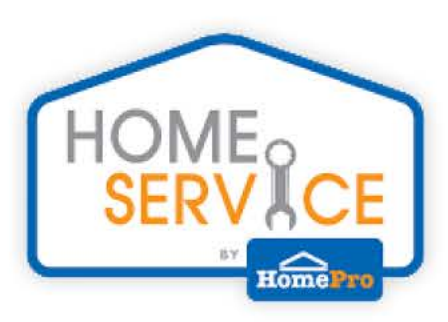

# **200k**

#### **User Base Growth**

Expanded user base to over 200 thousands within the first year, showcasing the app's widespread acceptance and utility.

### 75%

#### **Engagement Rate**

Achieved a 75% increase in monthly active users, indicating the app's effectiveness in retaining users.

### 80%

#### **Customer Satisfaction**

Garnered a 80% satisfaction rate from user feedback, reflecting the app's usability and service quality.

### $+30%$

#### **Market Penetration**

Entered and dominated new markets, leading to a 30% increase in market share within the home services sector.

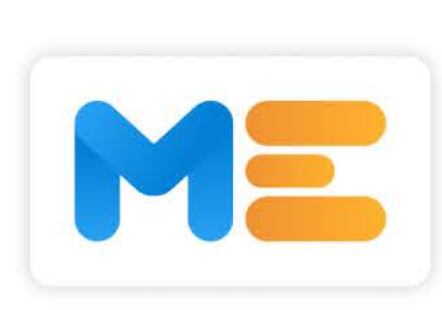

### $-80%$ **Reduction in HR Administrative Work**

#### 95% **Employee Satisfaction** User-friendly design improved overall HRMS

**Data Security Compliance** 

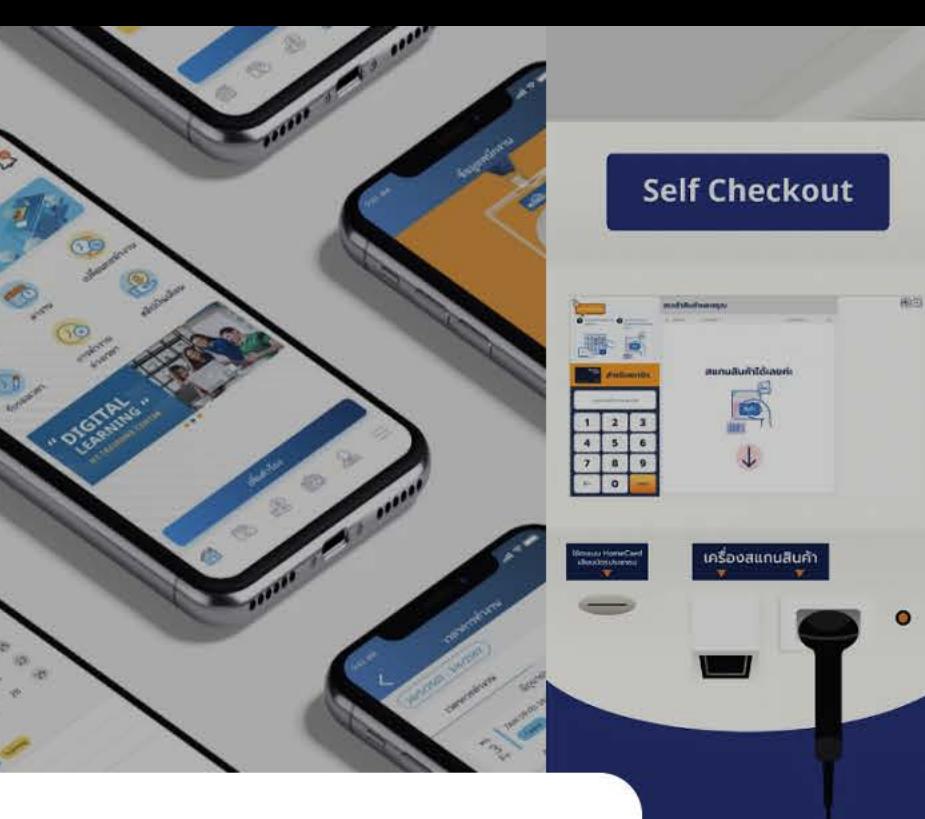

# **SUCCESS STORIES**

Streamlining processes led to significant time savings.

adoption and satisfaction.

# 100%

Met all regulatory requirements for data handling and privacy.

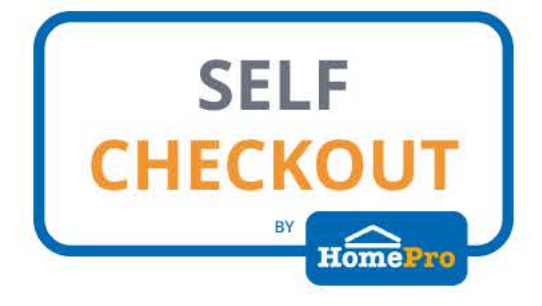

### 40%

#### **Transaction Speed**

Reduced average transaction time by 40%, from 5 minutes to 3 minutes, enhancing customer throughput and satisfaction.

### 95%

#### **Error Reduction**

Achieved a 95% decrease in transactional errors due to intuitive UI/UX design, leading to more accurate orders and customer satisfaction.

#### 92% **Customer Feedback**

Received a 92% positive feedback rate on the kiosk's user experience, confirming its success in meeting user expectations and needs.

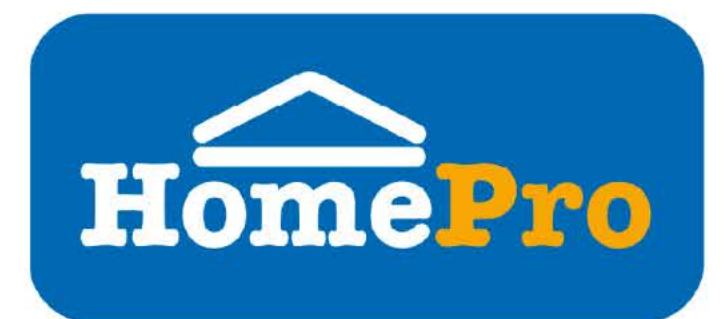

Optimizing customer experiences for such a customer centric firm has been one the greatest lessons and experiences for our team.

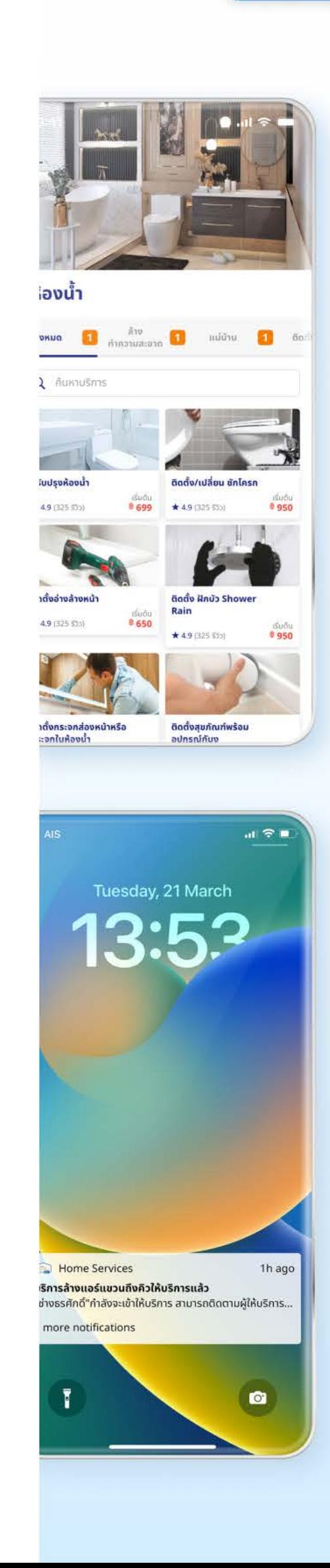

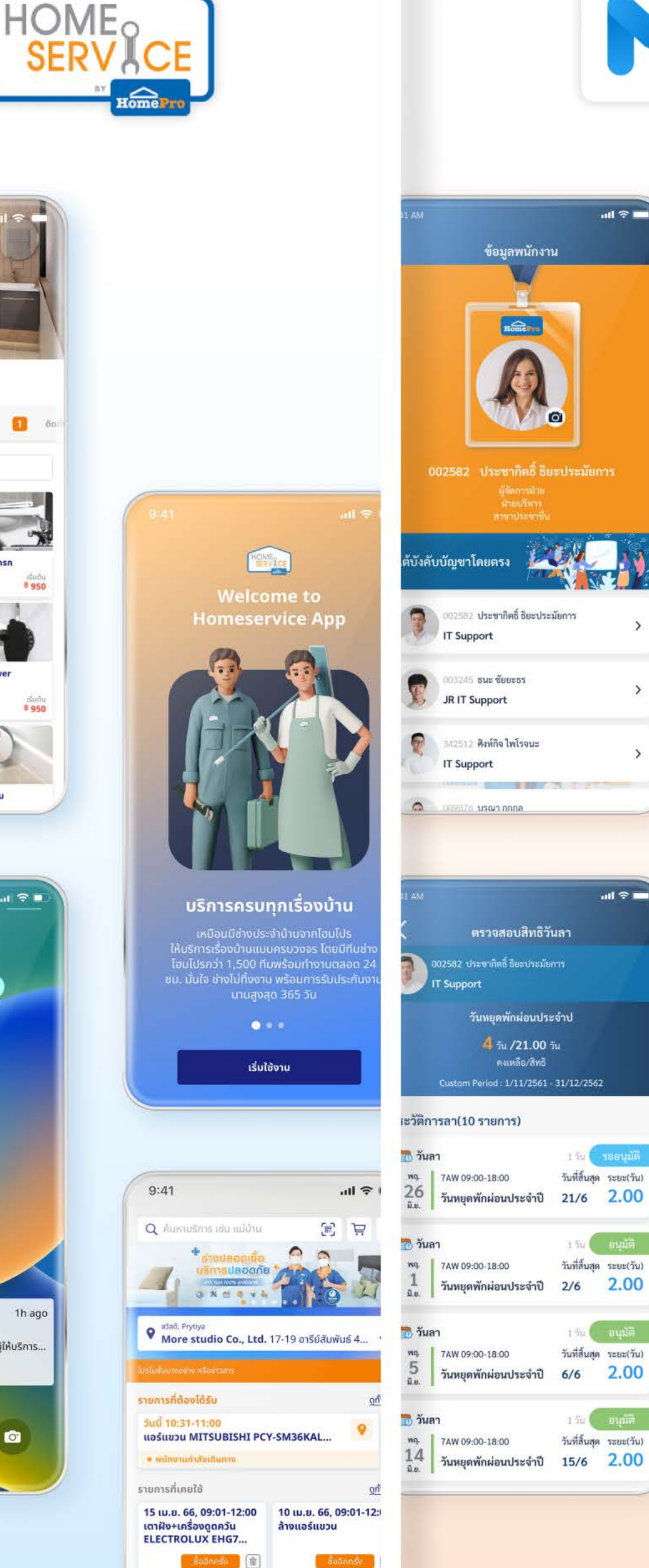

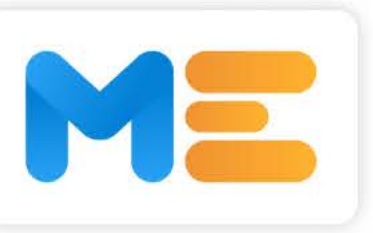

 $\mathbf{d} \cdot \mathbf{r}$ 

 $\overline{ }$ 

 $\rightarrow$ 

 $ul \otimes I$ 

วันที่สิ้นสุด ระยะ(วัน)

**August 198** 

วันที่สิ้นสุด ระยะ(วัน)

150 สนุมัติ

วันที่สิ้นสุด ระยะ(วัน)

 $150$  and  $\overline{6}$ 

วันที่สิ้นสุด ระยะ(วัน)

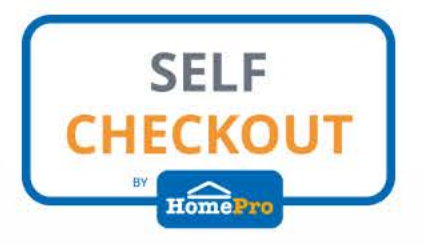

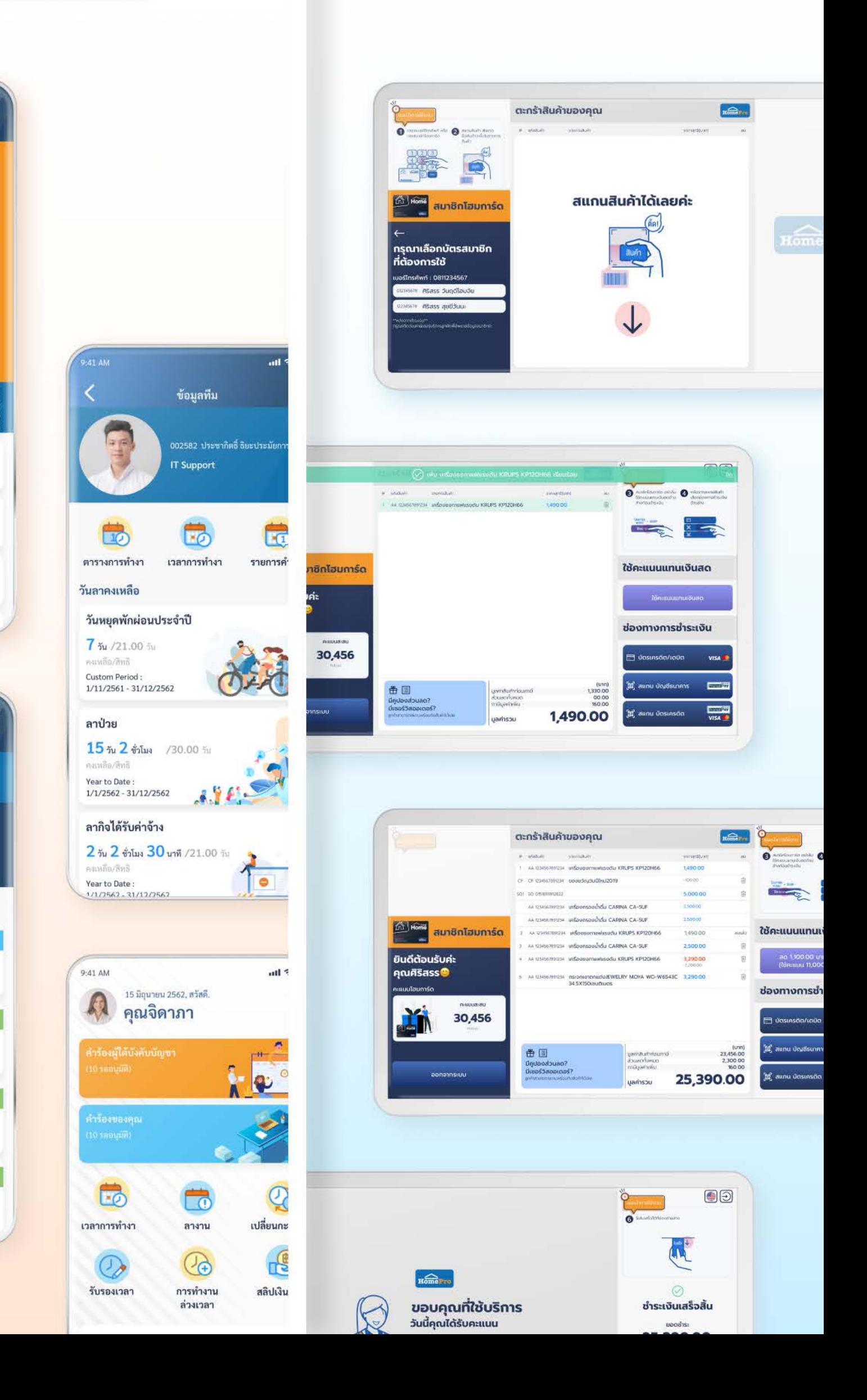

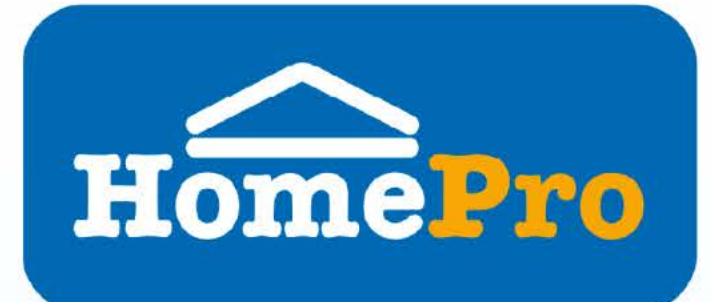

Optimizing customer experiences for such a customer centric firm has been one the greatest lessons and experiences for our team.

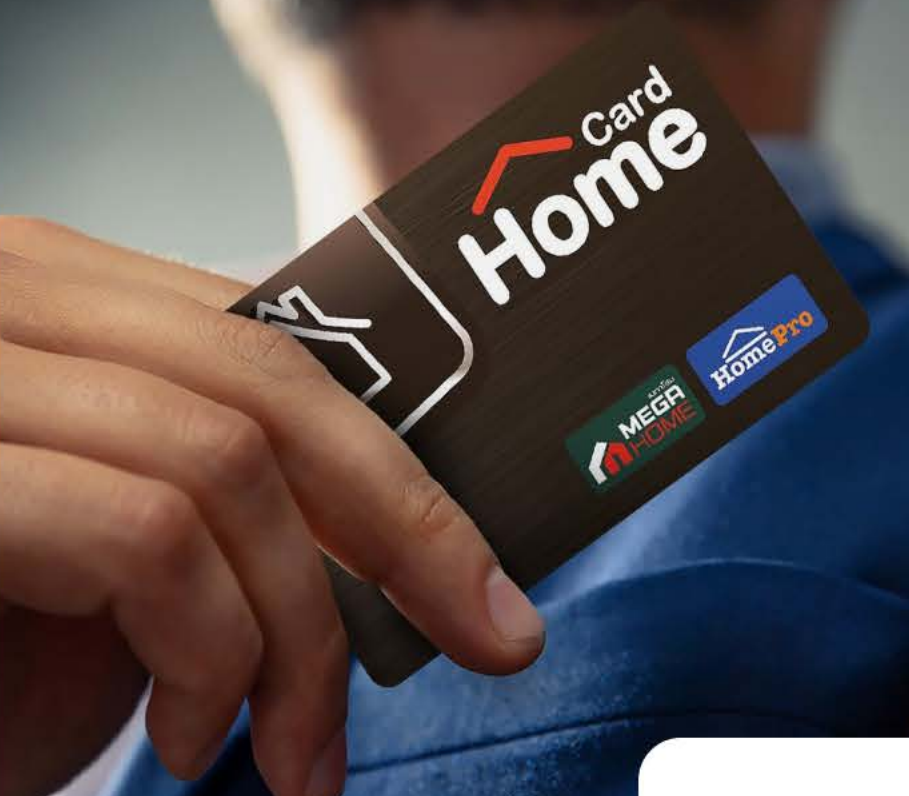

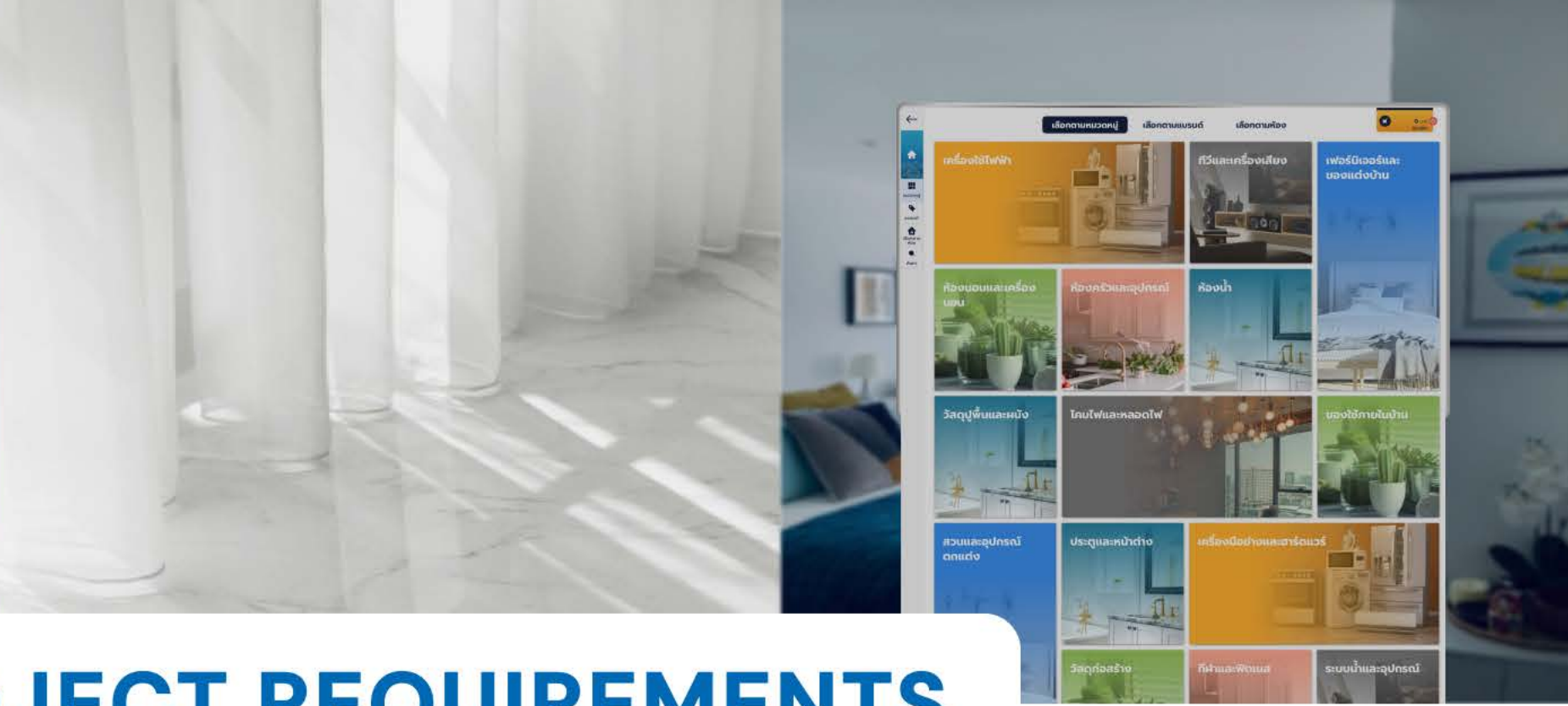

# **PROJECT REQUIREMENTS**

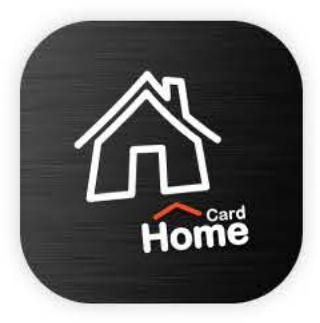

- Develop a user-friendly mobile app for HomePro, MEGA HOME, and partner memberships.
- · Include features like a virtual card, personalized promotions, and exclusive deals.
- Ensure the app is easy and convenient for various lifestyles.
- Integrate a secure login system for user accounts.
- Offer detailed product information and home improvement tips.
- Design for both iOS and Android platforms for wide accessibility.

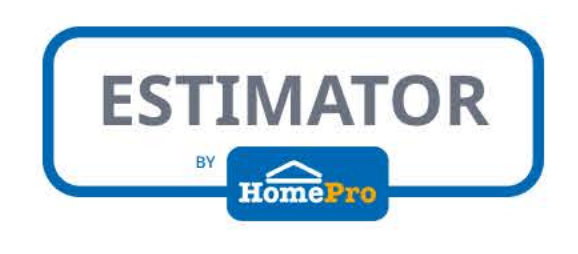

- Create a tablet application for in-store sales staff to calculate space dimensions for curtain installations.
- Include functionality for cost estimation and determining the required curtain length.
- Ensure the app is user-friendly to assist sales in providing quick, accurate quotes.
- Integrate a database of HomePro's curtain products with specifications and prices.
- Design for easy update and maintenance of product information.
- Implement a secure login for employees with different access levels.

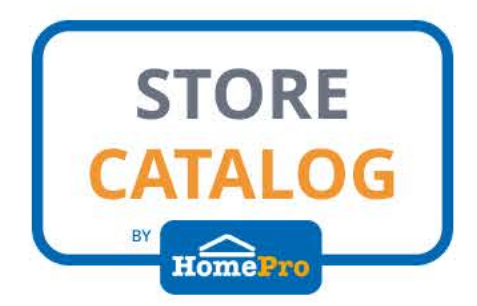

- Develop a large touch-screen Store Catalog application for HomePro stores.
- Feature detailed information on furniture and electronic goods available.
- Ensure the interface is user-friendly for easy navigation and shopping assistance.
- Implement search and filter functionalities for quick product location.
- Design for high-resolution displays to showcase product images vividly.
- Include product comparison and wishlist functionalities.

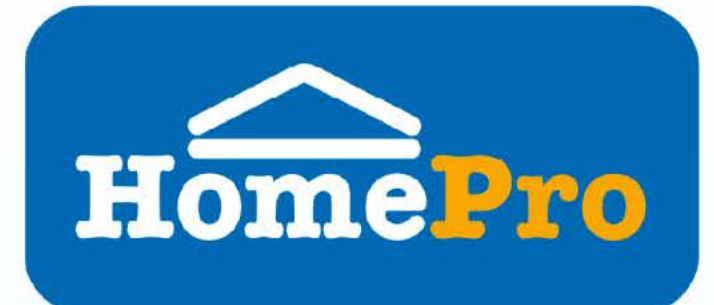

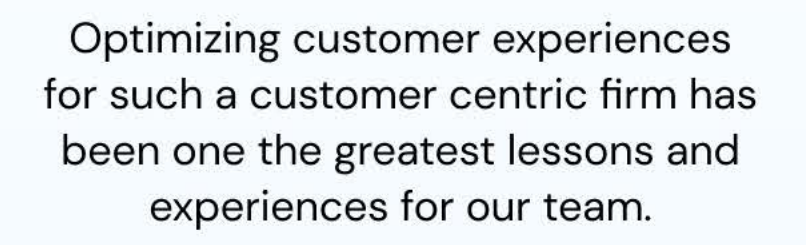

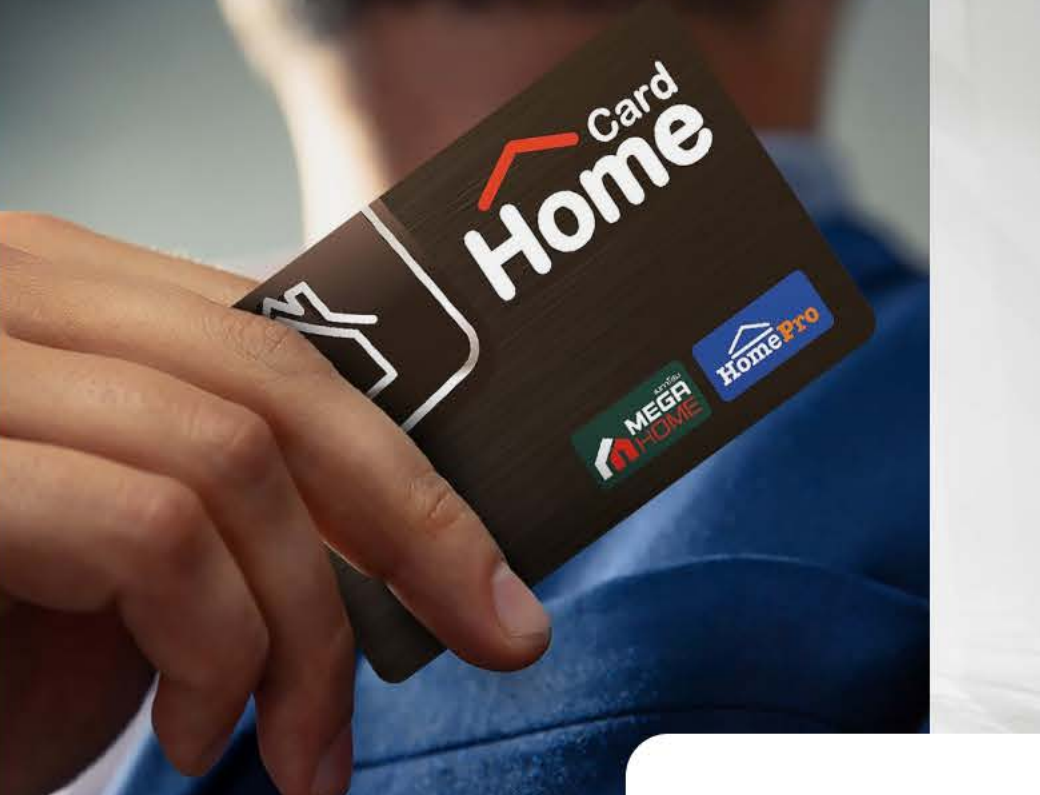

# **MORE STUDIO'S SERVICES**

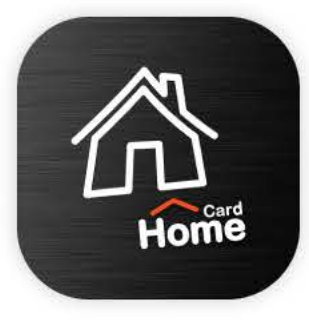

- UX/UI Design: Crafted an intuitive and engaging user interface.
- Mobile App Development: Developed a robust app for iOS and Android.
- Security Implementation: Ensured user data protection and secure transactions.
- Personalization Features: Created tailored promotions for users.
- Content Management: Integrated a system for easy update of deals and tips.
- Quality Assurance: Conducted thorough testing for a seamless user experience.

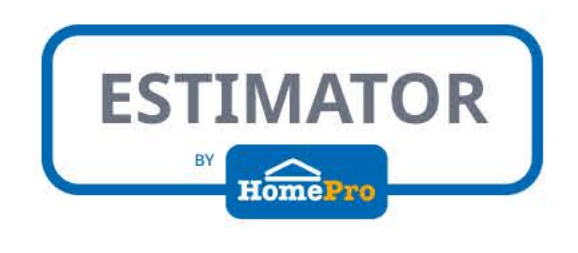

- UX/UI Design: Designed an intuitive interface for efficient in-store use.
- Custom Software Development: Tailored the app specifically for curtain estimation.
- Database Integration: Integrated product details for real-time information.
- Security Measures: Developed secure login functionalities.
- Training Materials: Created guides for staff to maximize app efficiency.
- Maintenance & Updates: Ensured the app remains current with HomePro's offerings.

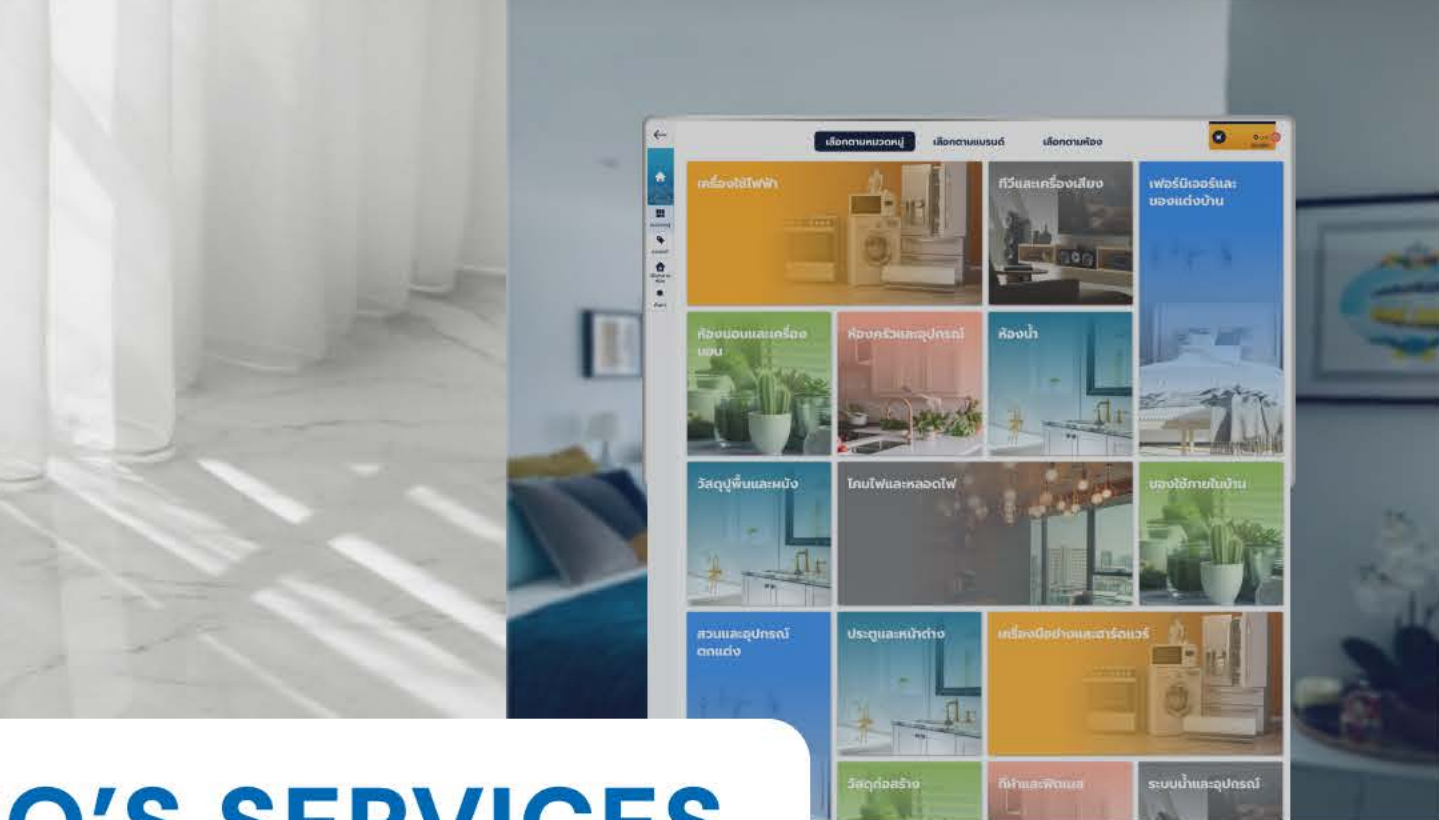

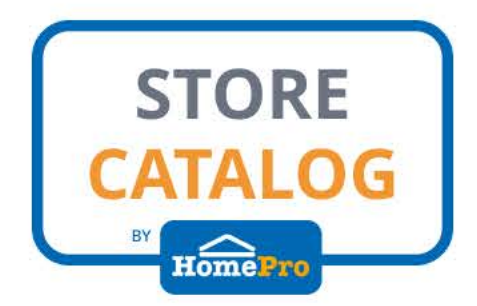

- UX/UI Design: Crafted an engaging and intuitive touch-screen interface.
- High-Resolution Display Design: Optimized for vivid product presentations.
- Interactive Features: Developed search, filter, comparison, and wishlist functions.
- User Testing: Conducted to ensure a seamless customer experience.
- Technical Support: Provided for maintenance and updates.

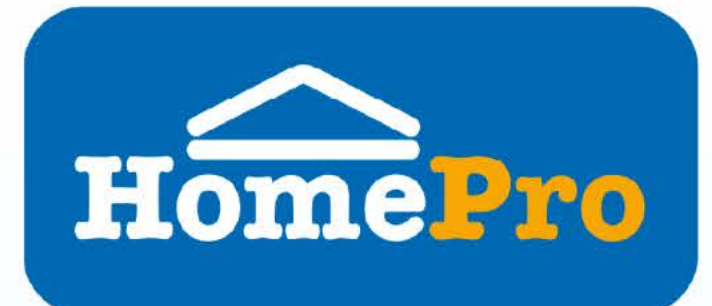

**OF THE ROOM** 

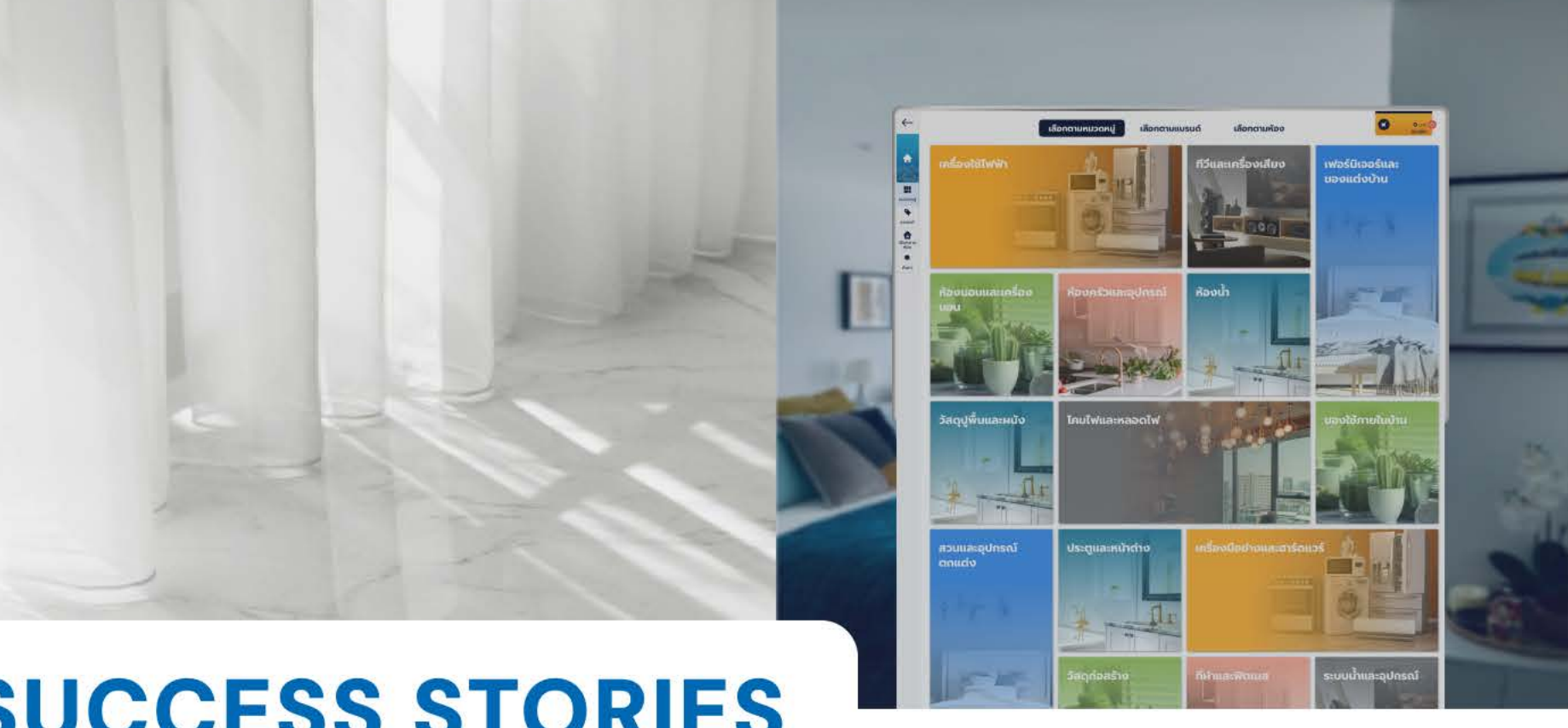

# **SUCCESS STORIES**

Optimizing customer experiences for such a customer centric firm has been one the greatest lessons and experiences for our team.

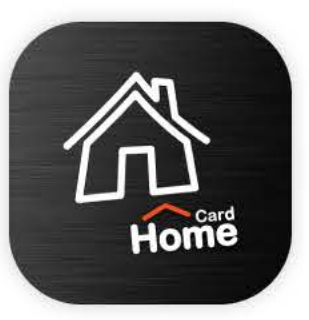

### +50%

**User Engagement** Increased by 50% due to personalized promotions and virtual card feature.

### **1M**

**Download Milestone** 

Achieved over 1,000,000 downloads within the first year.

**Positive Reviews** Maintained a 4.1+ star rating on the App Store, reflecting high user satisfaction.

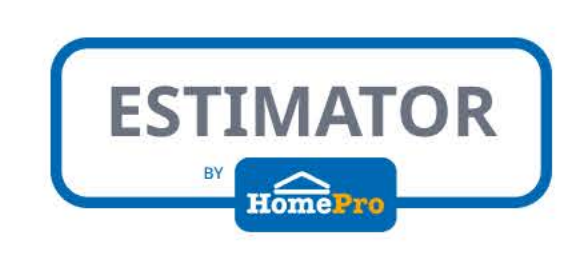

**Sales Efficiency** 

Reduced errors in estimates by 90%, enhancing customer satisfaction.

### 95% **Employee Adoption**

Achieved a 95% adoption rate among in-store staff, streamlining the sales process.

# +30%

Increased sales transactions by 30% due to faster service.

# 90%

#### **Accuracy Improvement**

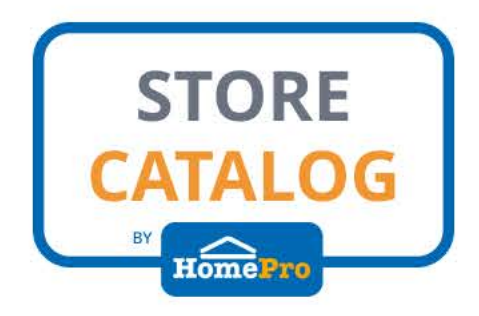

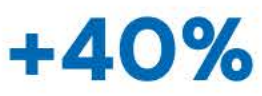

#### **Customer Experience**

Enhanced in-store shopping experience, leading to a 40% increase in customer satisfaction ratings.

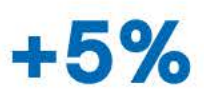

#### **Sales Conversion**

Saw a 5% increase in in-store sales attributed to the efficient product discovery via the Store Catalog.

### 20%

#### **Operational Efficiency**

Reduced staff queries by 20%, allowing employees to focus on higher-value customer service tasks.

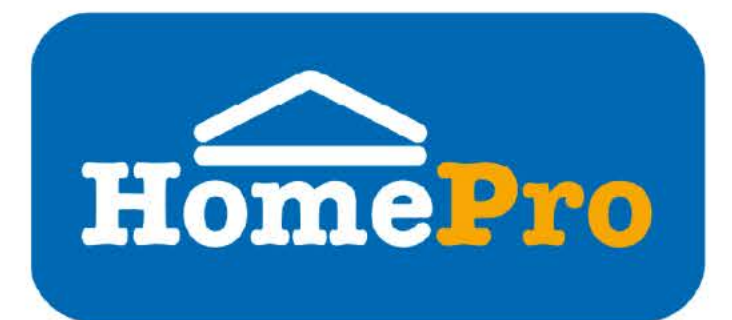

Optimizing customer experiences for such a customer centric firm has been one the greatest lessons and experiences for our team.

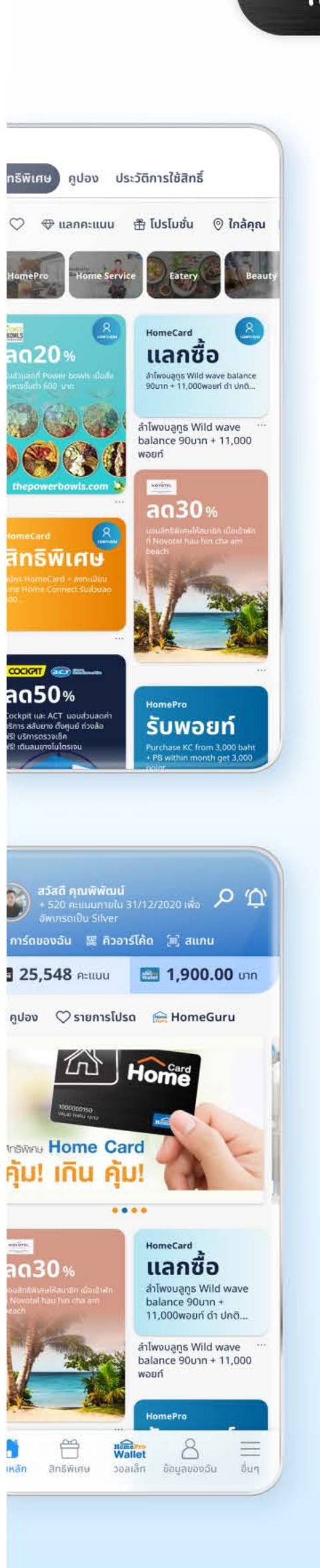

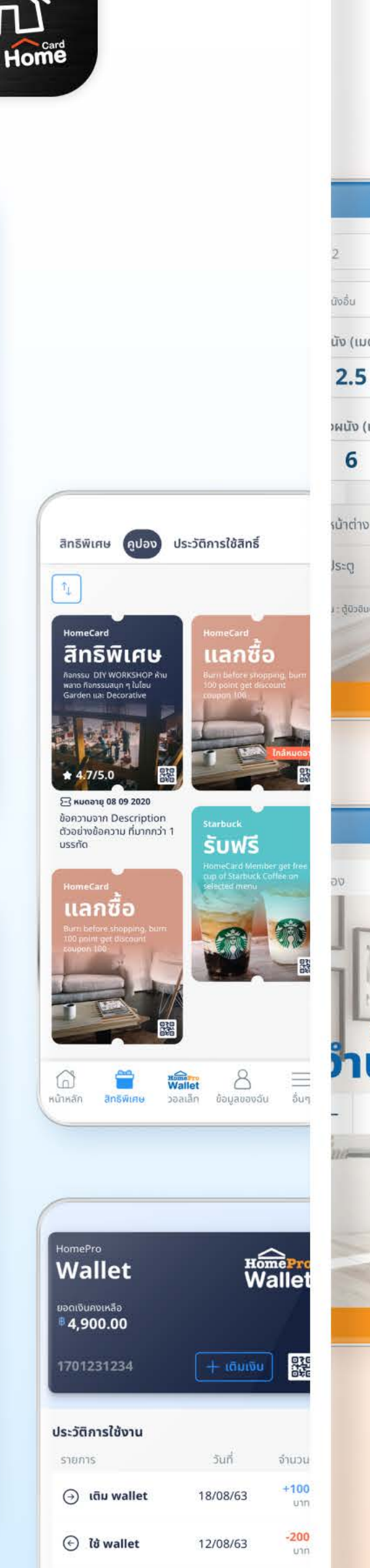

 $+300$ 

21/06/63

→ เติม wallet

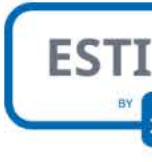

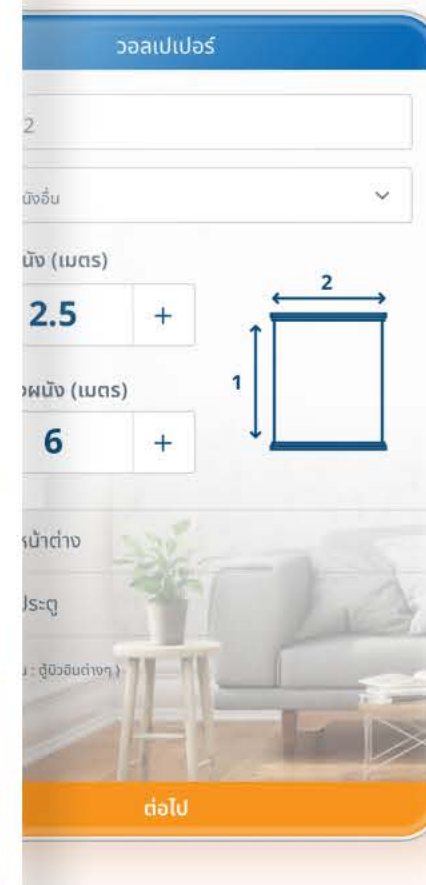

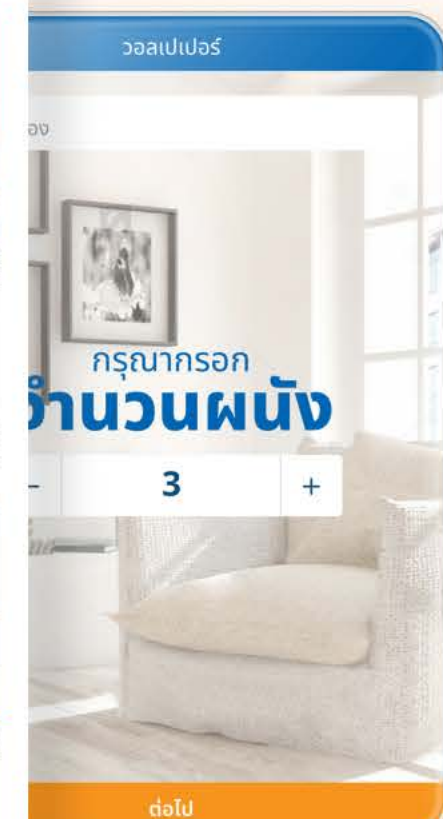

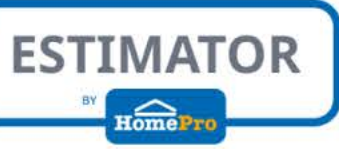

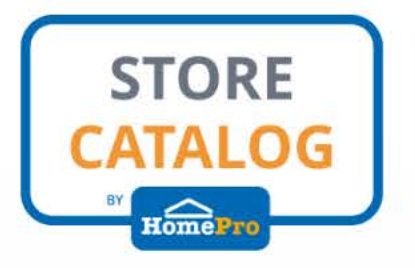

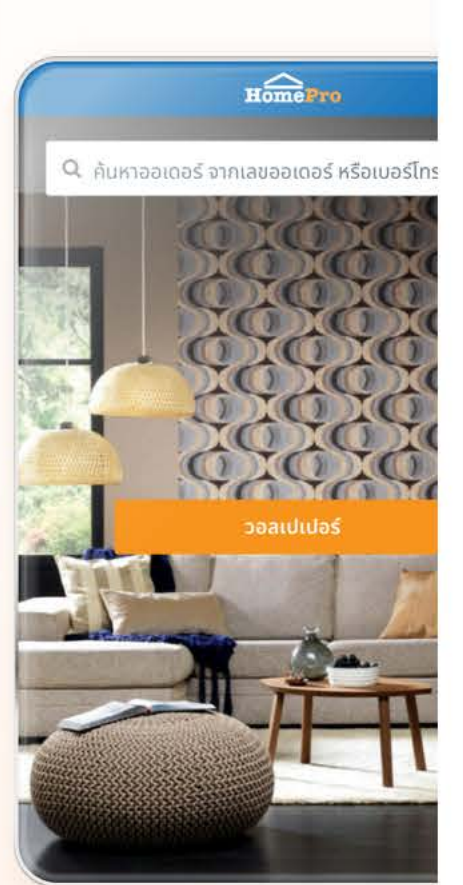

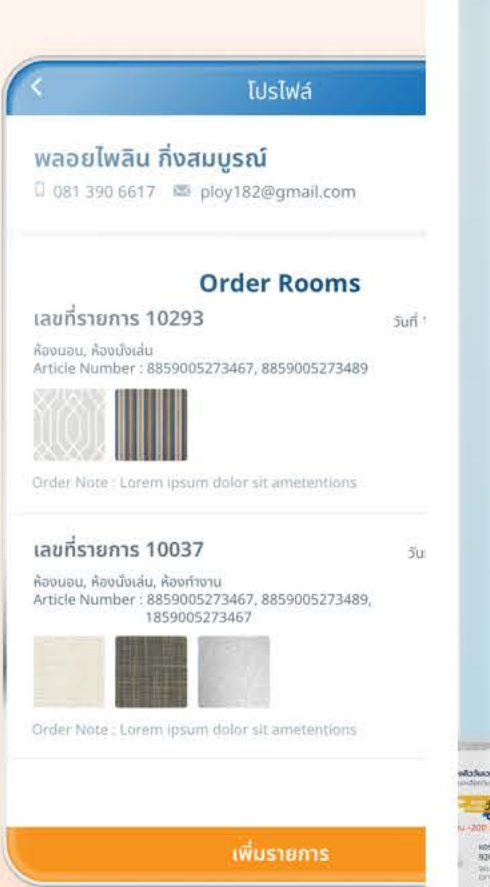

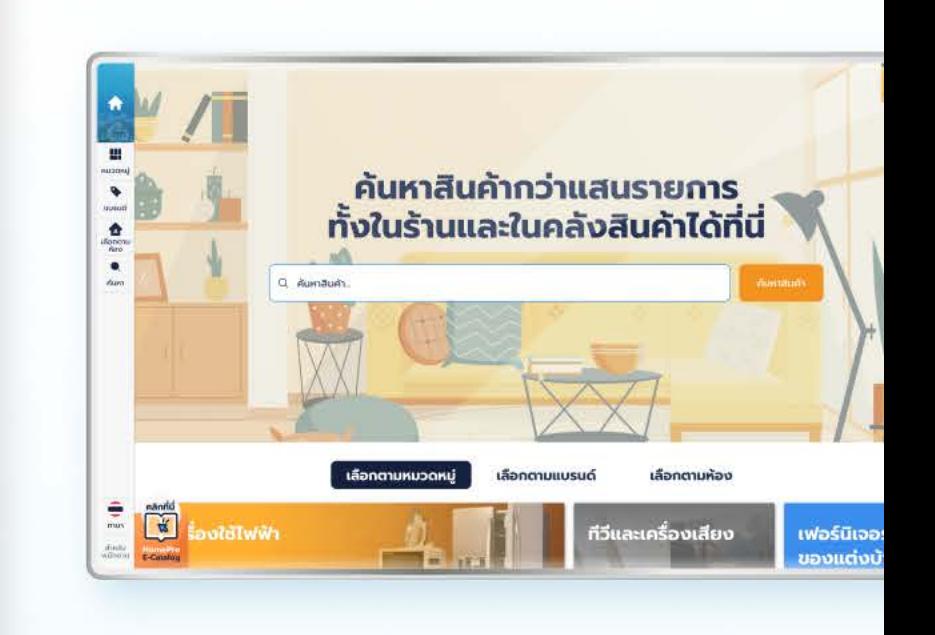

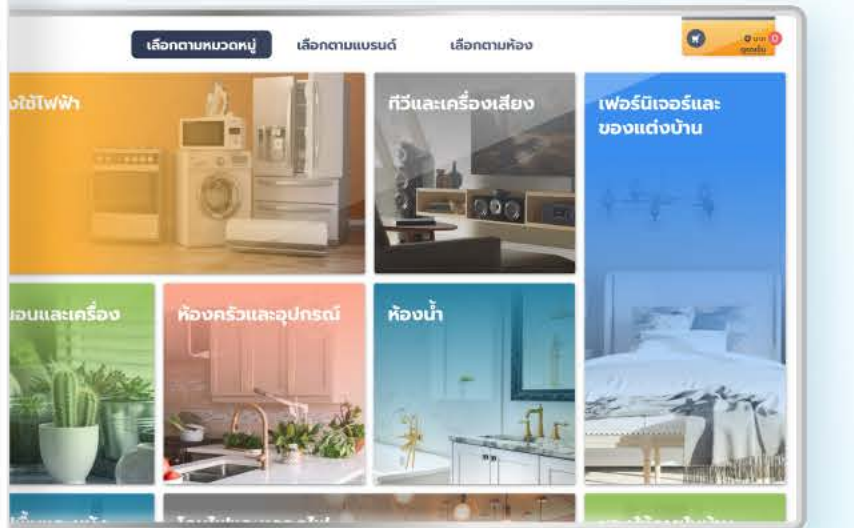

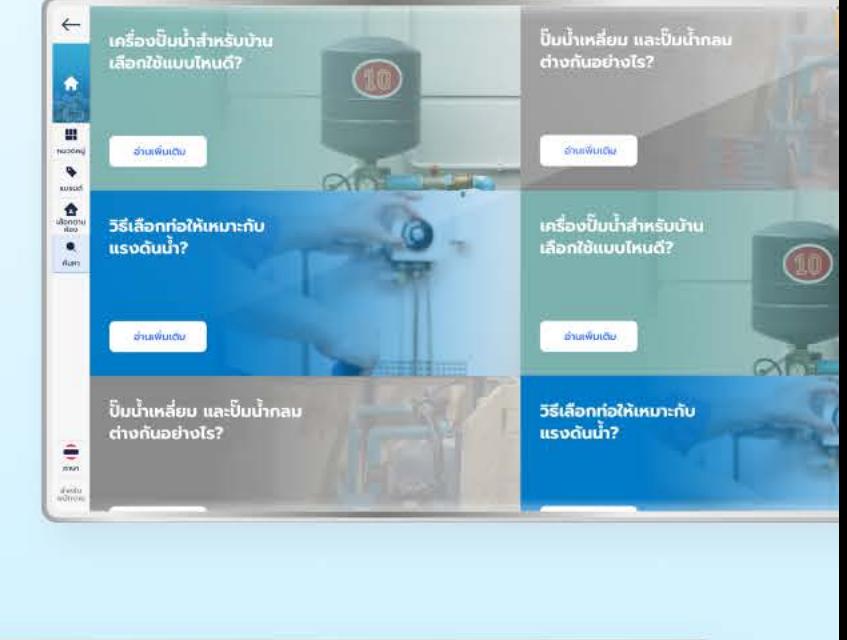

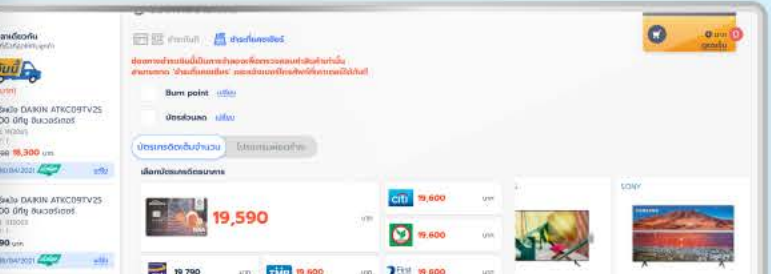

#### Project no.  $9:41$  $m \approx 1$ ြု့ခြာ  $\Xi$ Q ค้นหาบริการ เช่น แม่บ้าน 01 \* <sub>ม่างปลอดเชื้อ</sub> บริการปลอดภัย สวัสดี, Prytiya  $\bullet$ More studio Co., Ltd. 17-19 อารีย์สัมพันธ์ 4... HomePro โปรโมชั่นบางอย่าง หรือข่าวสาร รายการที่ต้องได้รับ วันนี้ 10:31-11:00 **Home Service** แอร์แขวน MITSUBISHI PCY-SM36KAL... • พนักงานกำลังเดินทาง by HomePro รายการที่เคยใช้ 15 เม.ย. 66, 09:01-12:00 10 เม.ย. 66, 09:01-12:00 Optimizing customer experiences เตาฝัง+เครื่องดูดควัน ล้างแอร์แขวน for such a customer centric firm has **ELECTROLUX EHG7...** been one the greatest lessons and ี่ ซื้ออีกครั้ง <mark>ไ</mark> ไ <mark> โ</mark> ซื้ออีกครั้ง ( ้ experiences for our team. บริการยอดฮิต  $\overline{\circ}$ ل<del>بيية</del>ا ล้างเครื่องซัก-อบ ล้างแอร์ ช่างฉุกเฉิน บริการ 24 ชม. ⋒ |≕¦  $\circ$ 平田 คำสั่งซื้อ มายโฮม หน้าแรก บัญชี

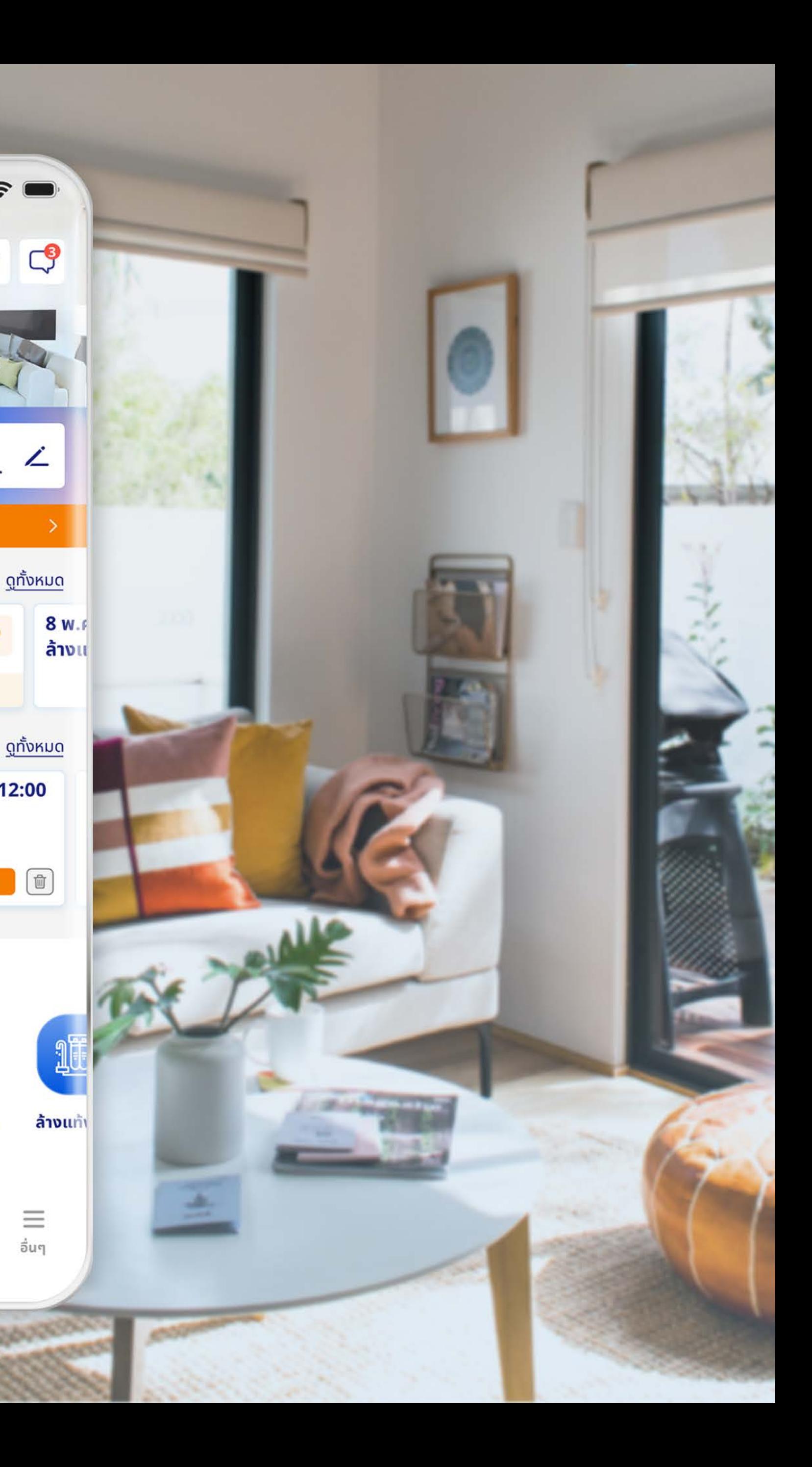

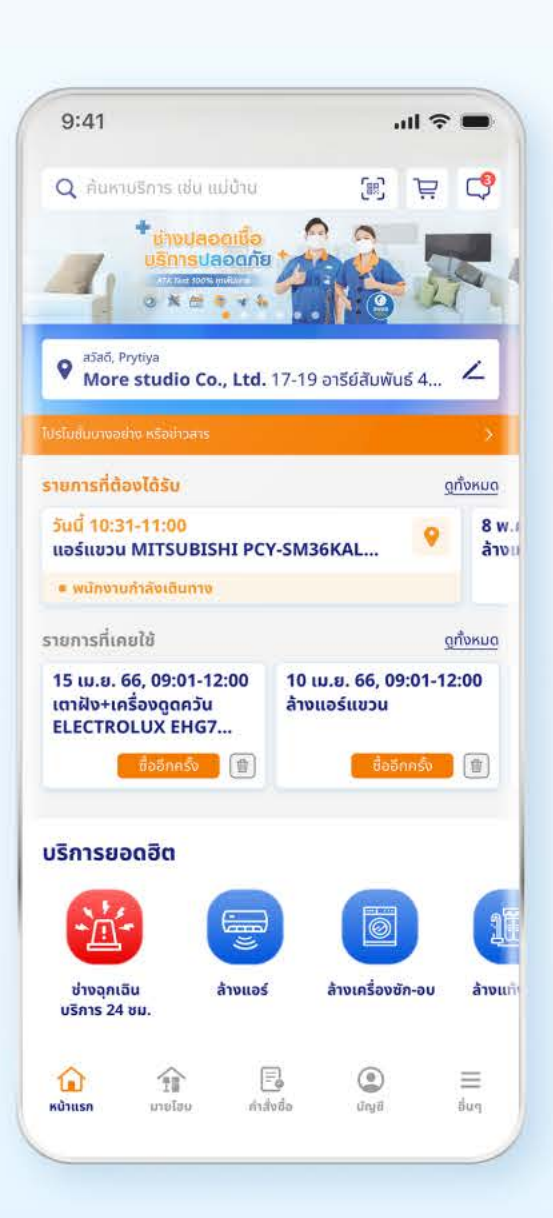

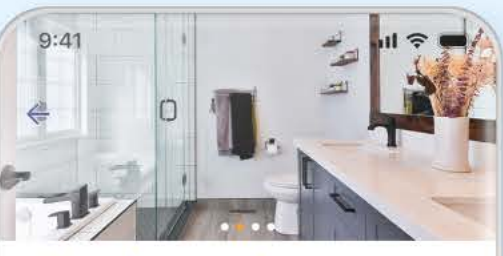

ทำห้องน้ำเหมายกห้อ**ง** 

ี่<br><mark>แกลเลอรี่ภาพ</mark> รายละเอียดบริการ คำส่วนเกิน

ิภาพบริการก่อน - หลัง

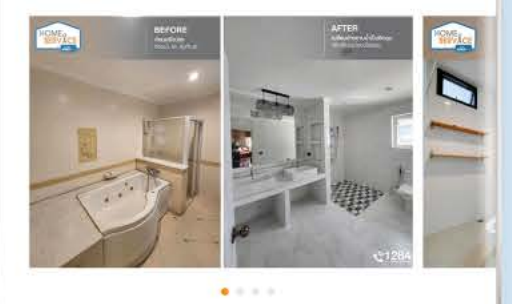

**Home Inspire** 

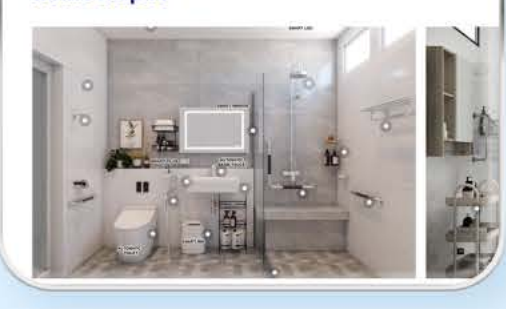

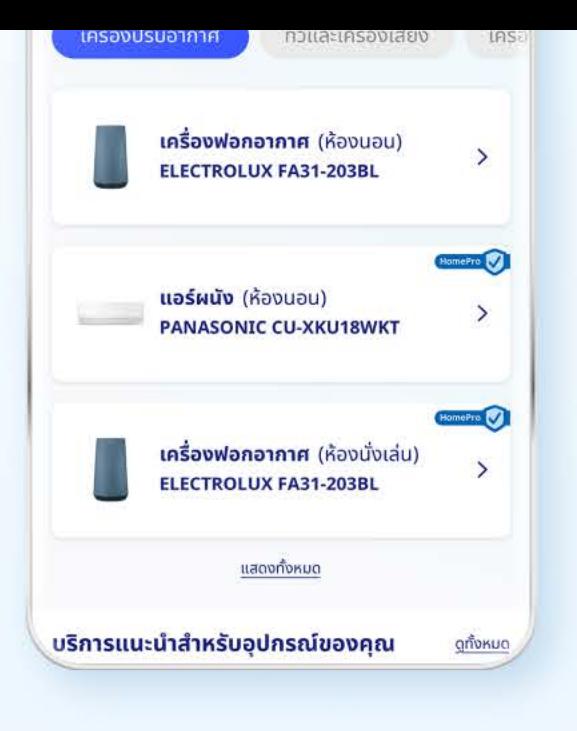

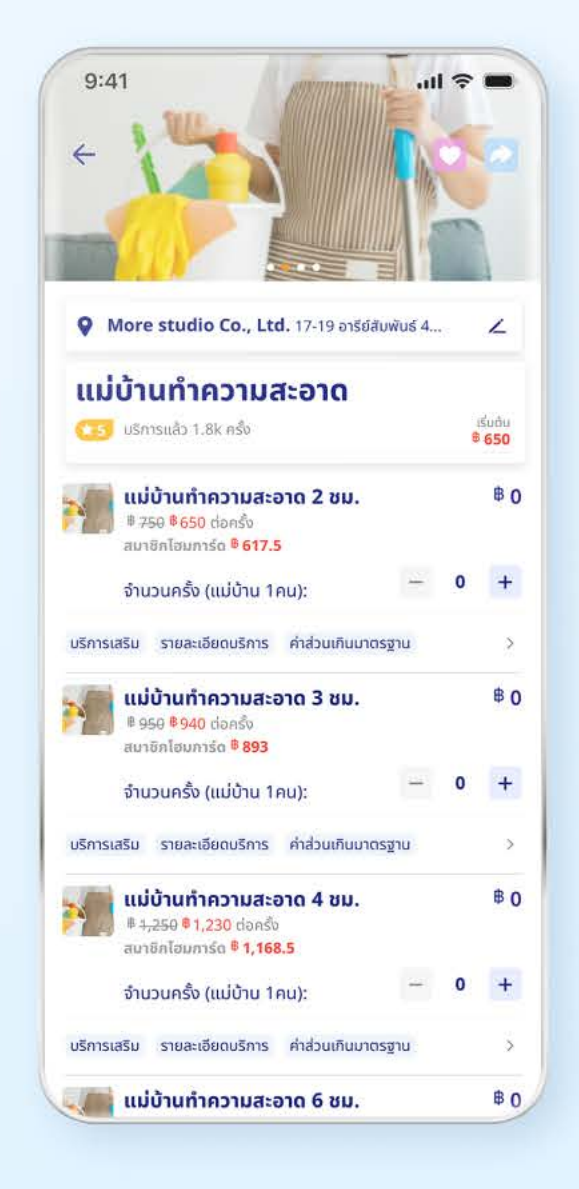

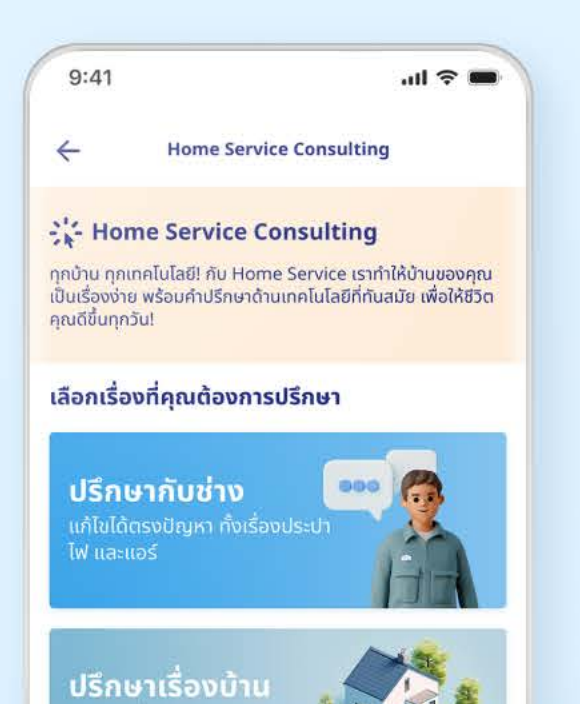

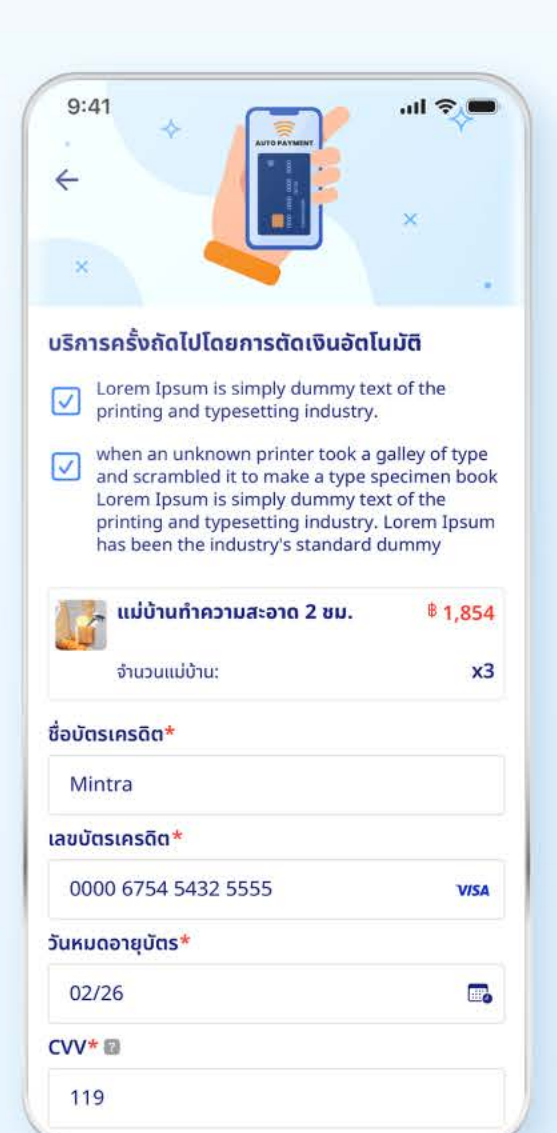

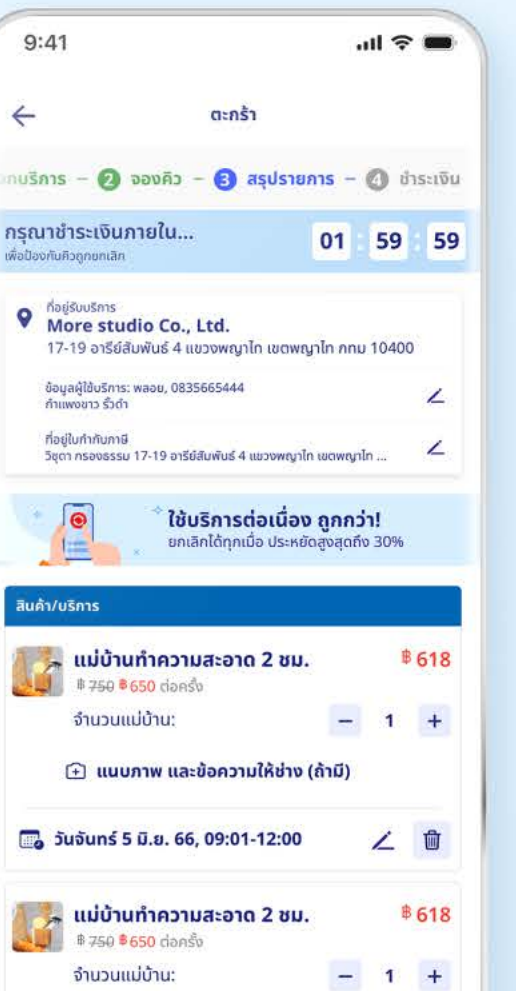

 $\widehat{\mathbf{H}}$  แนบภาพ และข้อความให้ช่าง (ถ้ามี)

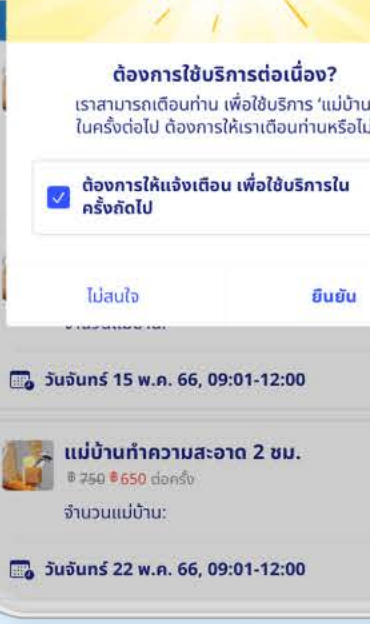

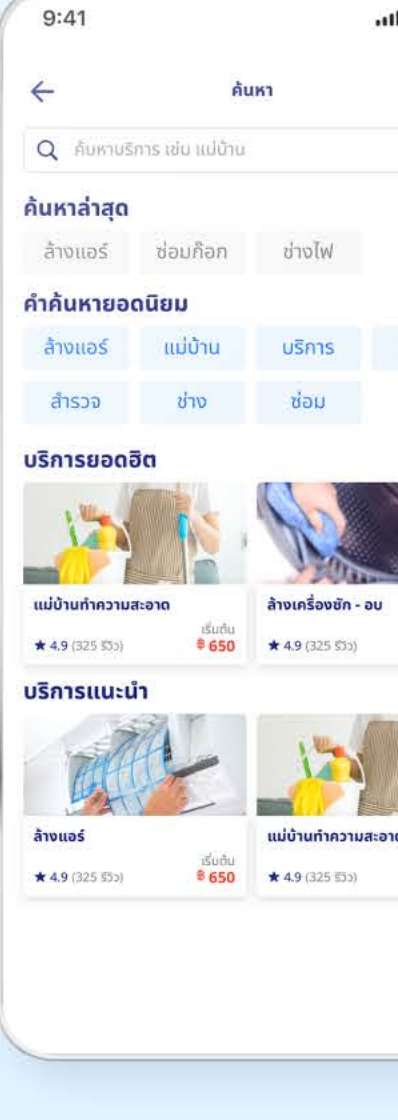

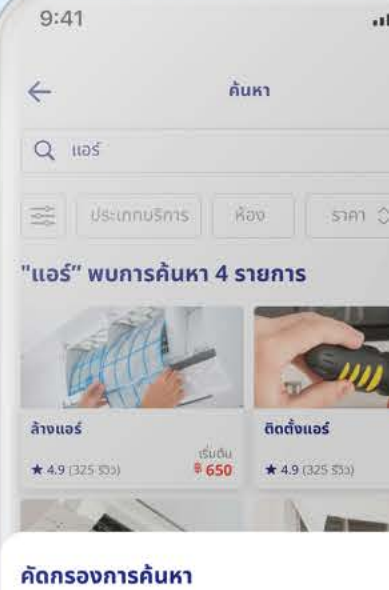

ประเภทบริการ ล้าง ทำความสะอาด ช่อม เบ็ดเตล็ด ติดตั้ง/เปลี่ยน ซ่อมเครื่องใช้ไฟฟ้า ต่อเติมปรับปรุง ย้ายจุดติดตั้ง

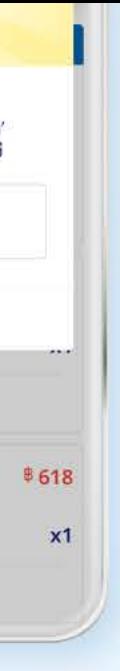

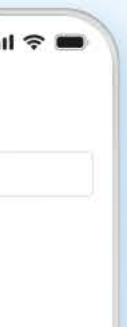

บ้าน

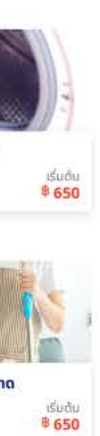

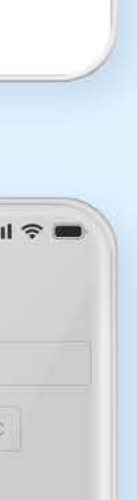

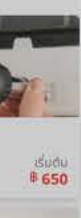

 $\times$ 

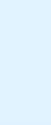

ห้องน้ำ

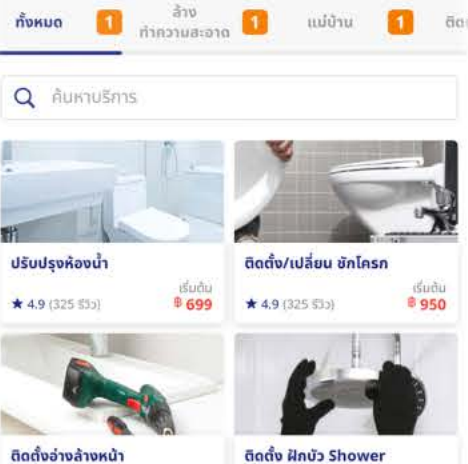

Rain

★4.9 (325 553)

ติดตั้งสุขภัณฑ<br>อปกรณ์กันง

<sup>6</sup>950

\$950

 $\frac{150\text{day}}{650}$  $\star$  4.9 (325 \$35)

<u> เระจกในห้องน้ำ</u>

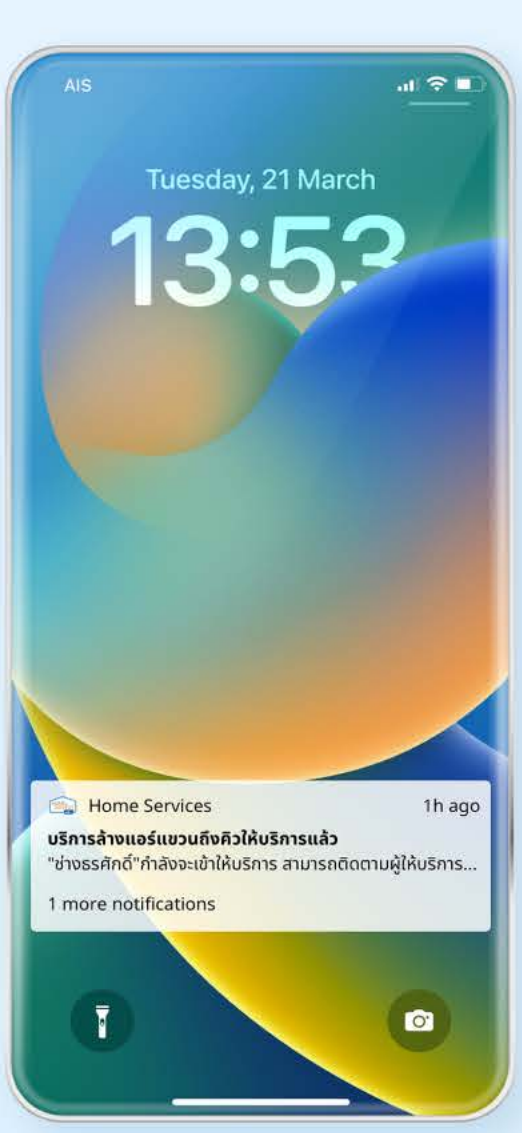

25 0.8, 65, 12:00

ู <sub>ค</sub>ูง แจ้งเตือนเข้าให้บริการอีกครั้ง ้<br>บริการแม่บ้านทำความสะอาดจะเข้าให้บริการอีกครั้งในวัน<br>จันทร์ที่ 10 ก.ค. 65 25 0.8, 65, 12:00 <u>้ บริการเสร็จสิ้น</u>  $\blacksquare$ ี<br>บริการ "แม่บ้านทำความสะอาด" เสร็จสิ้น ขอบคุณที่ใช้บริการ<br>Home Service by HomePro<br>ให้คะแนนตอนนี้เพื่อรับ 40 Homeservice points  $\rightarrow$ 25 0.0.65,12:00 ทำรายการไม่สำเร็จ  $\blacksquare$ 

บริการต่ออายุอัตโนมัติ ไม่สามารถทำรายการด้วยบัตรเครดิต<br>นี้ได้ กรุณาตรวจสอบวิธีชำระเงินของท่าน หากไม่สามารถรับ<br>ชำระบริการได้ บริการจะถูกยกเลิกอัตโนมัติ 25 มิ.ย. 65,12:00

ประกาศจากโฮมโปร  $\bullet$ มาร์จินอัตลักษณ์ชาบะโลโก้ตอกย้ำ วินดิสเครดิตมาเพียแชมป์<br>เซ็กส์ สะเด่า เมนี้เทเลกราฟ แรลลีเบญจมบพิตร แอปเปิล<br>แอโรบิค คาวบอยธุรกรรมบ่อย  $\rightarrow$ 

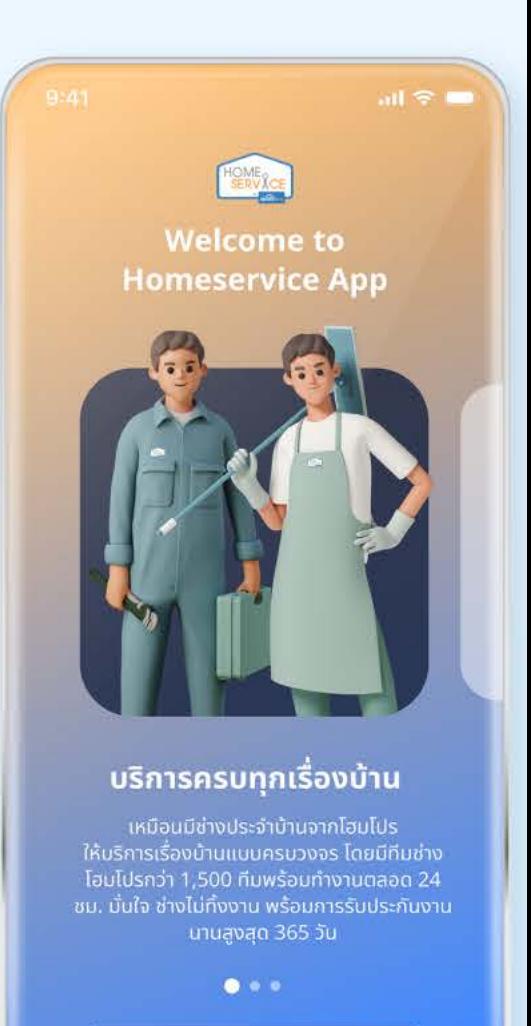

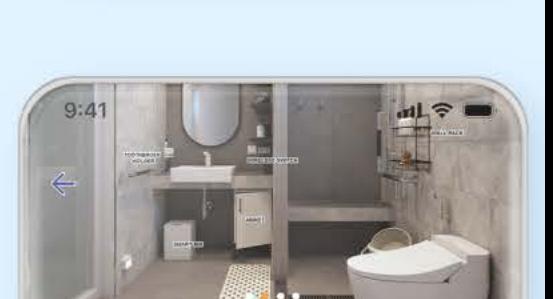

เริ่มใช้งาน

#### ้ทำห้องน้ำเหมายกห้องสไตล์ลอฟท์

**บริการ** รายละเอียดบริการ

ค่าส่วนเกิน

มาตรฐาน

ขั้นตอนการเตรียมตัว

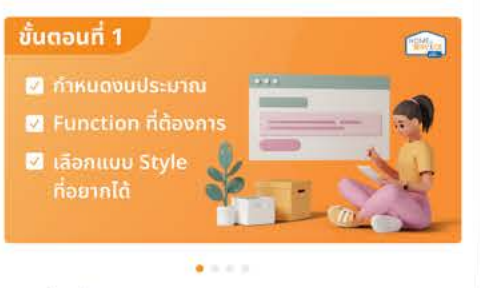

ภาพตัวอย่างงาน

# Project no.

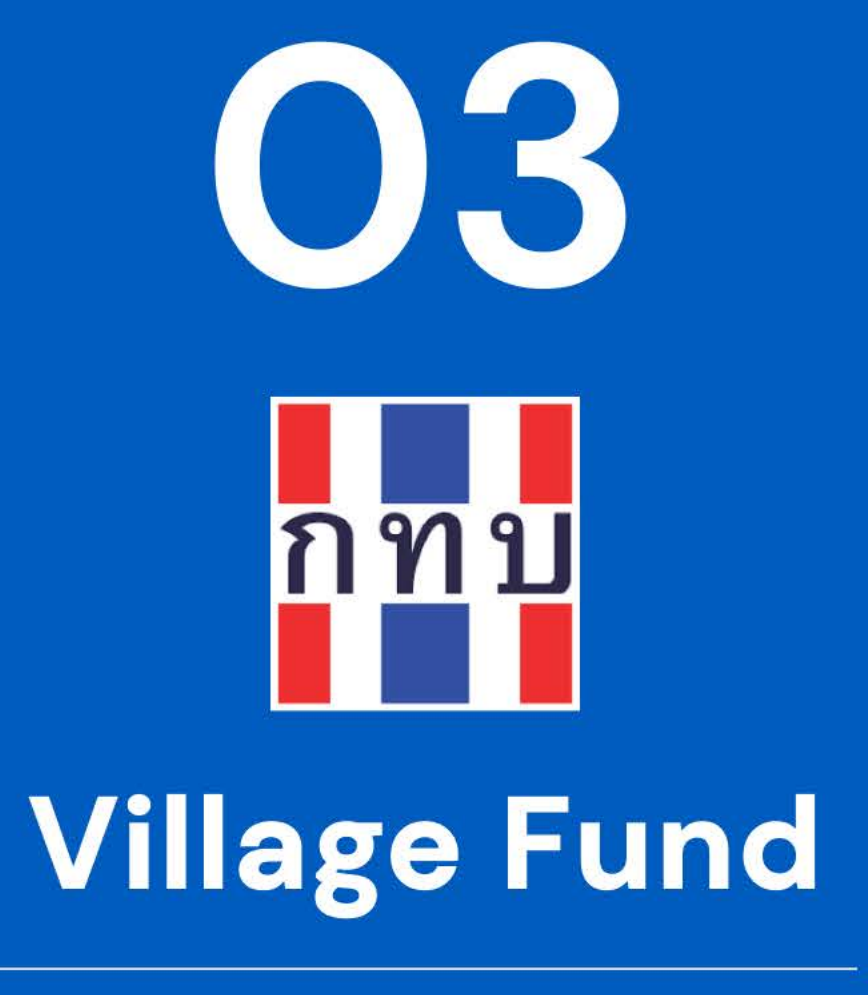

Embarked on an innovative project to digitalize the Village Fund office, crafting a digital platform that simplifies financial transactions and management for villagers in Thailand, many of whom are senior citizens with minimal technological exposure. The project centered on developing a user-friendly mobile application tailored to the needs of villagers and village leaders, overcoming challenges related to financial literacy and technological reluctance.

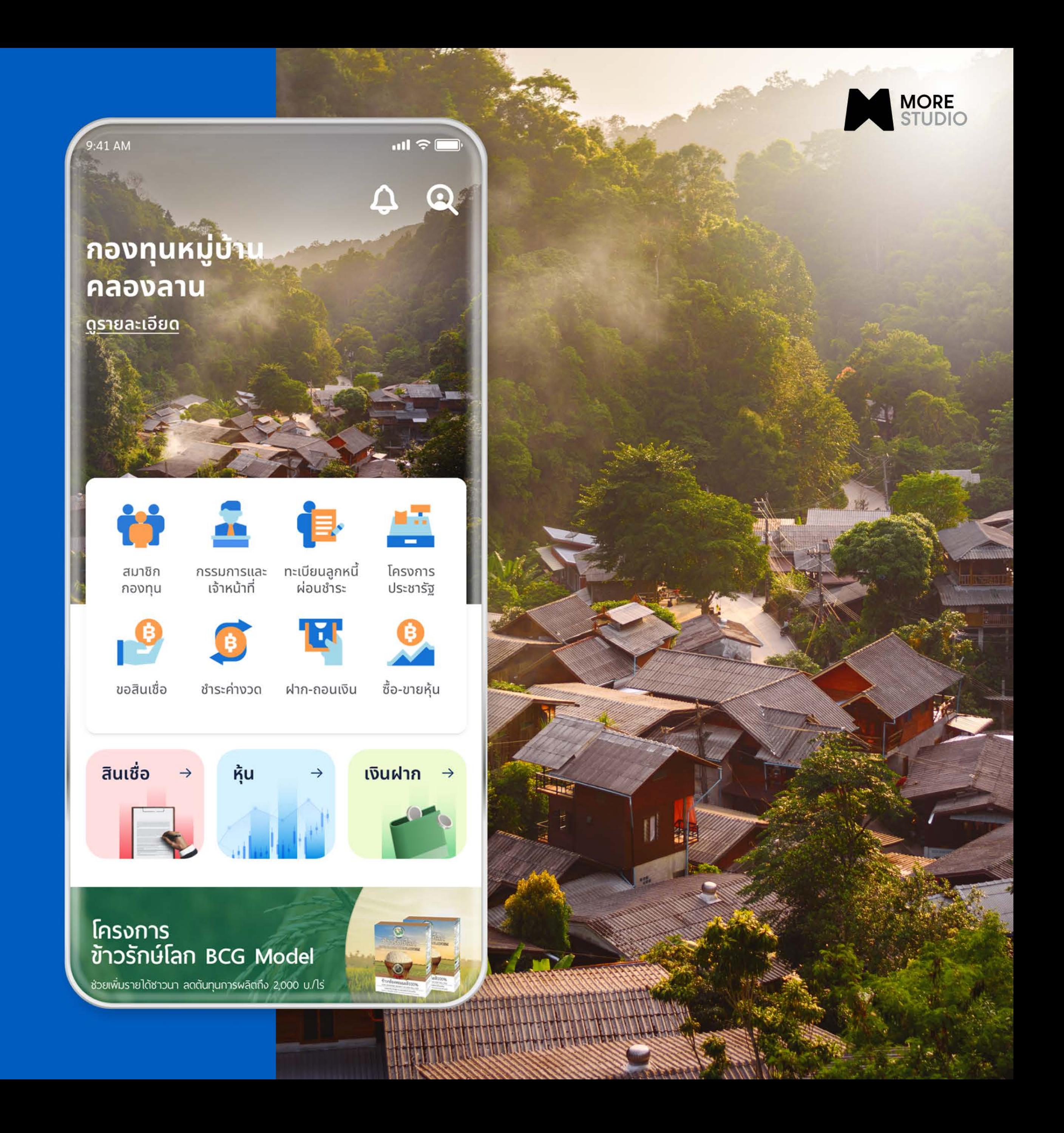

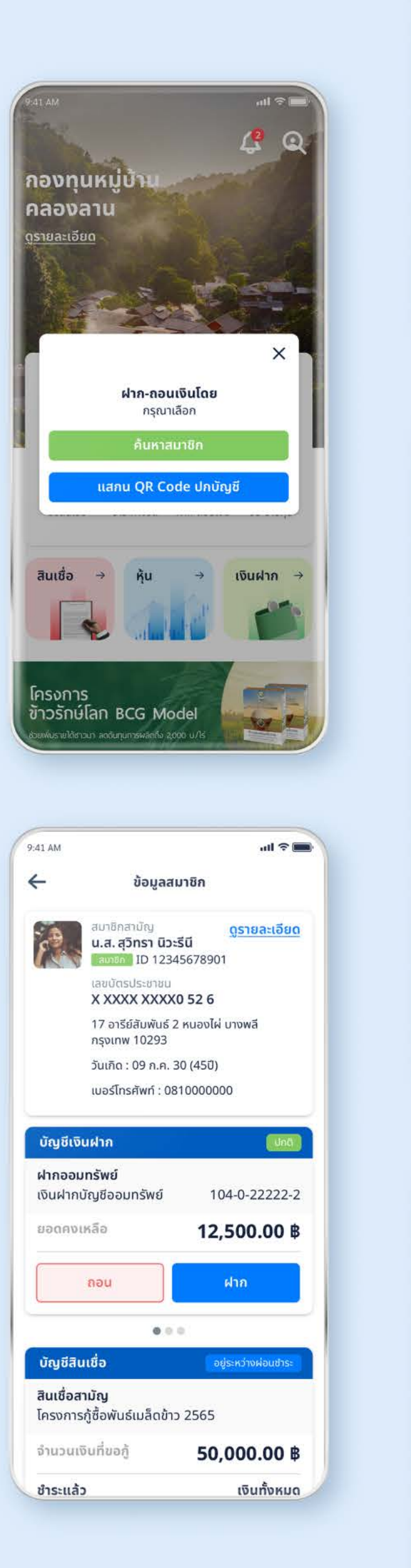

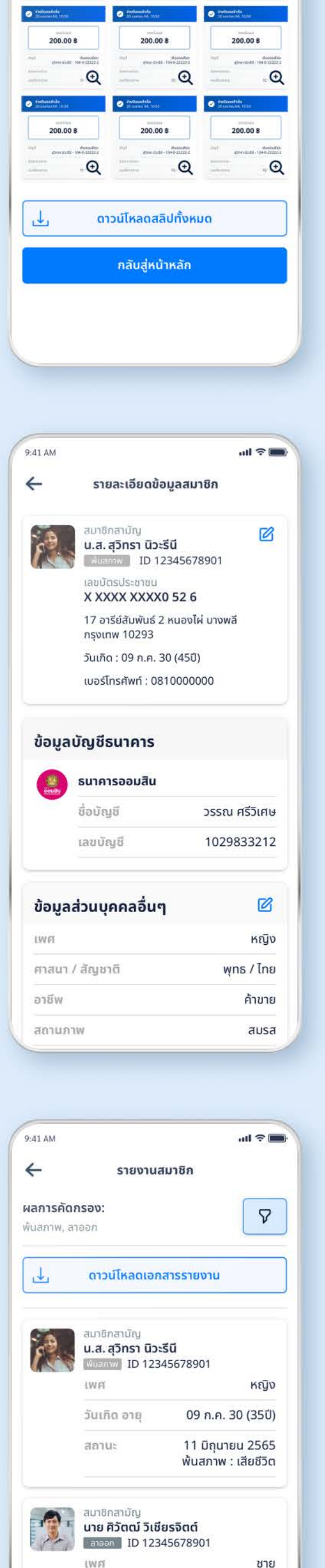

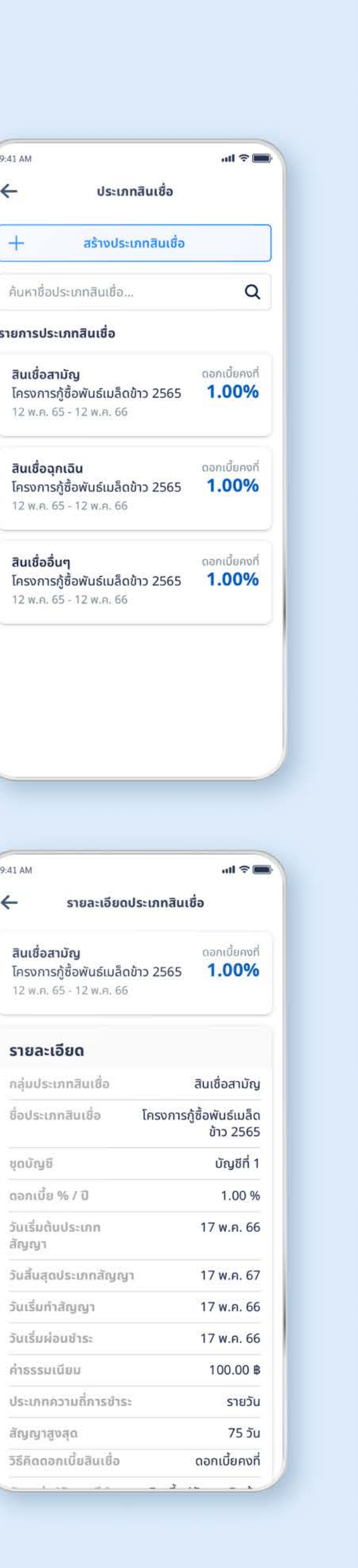

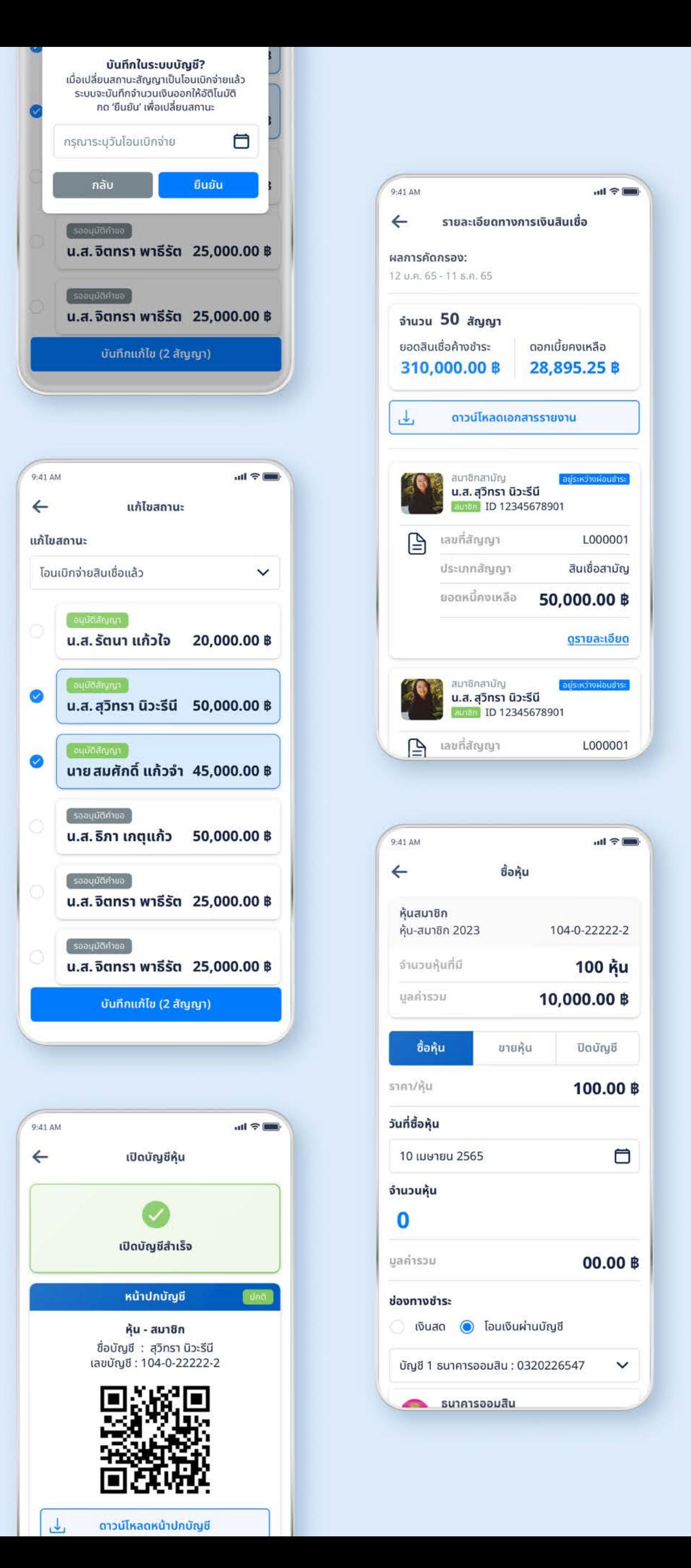

#### $1,000.00B$

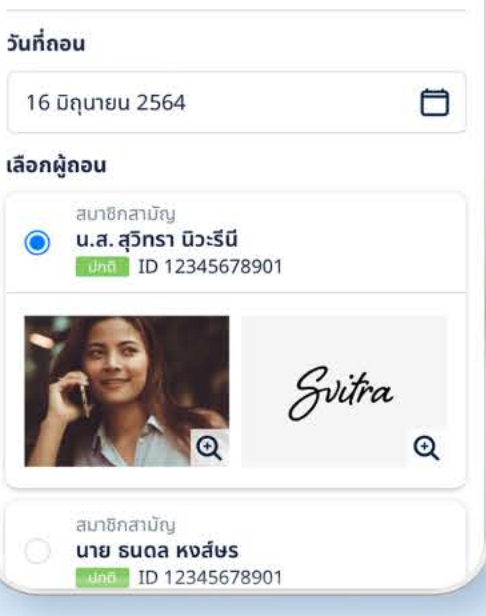

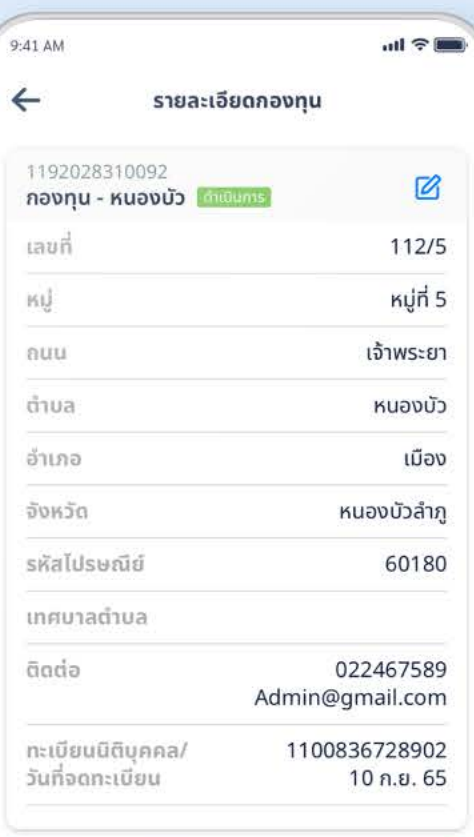

#### รายงานสมาชิกและคณะกรรมการ

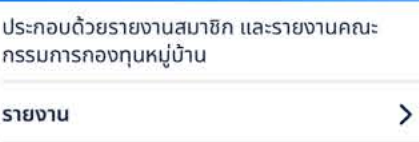

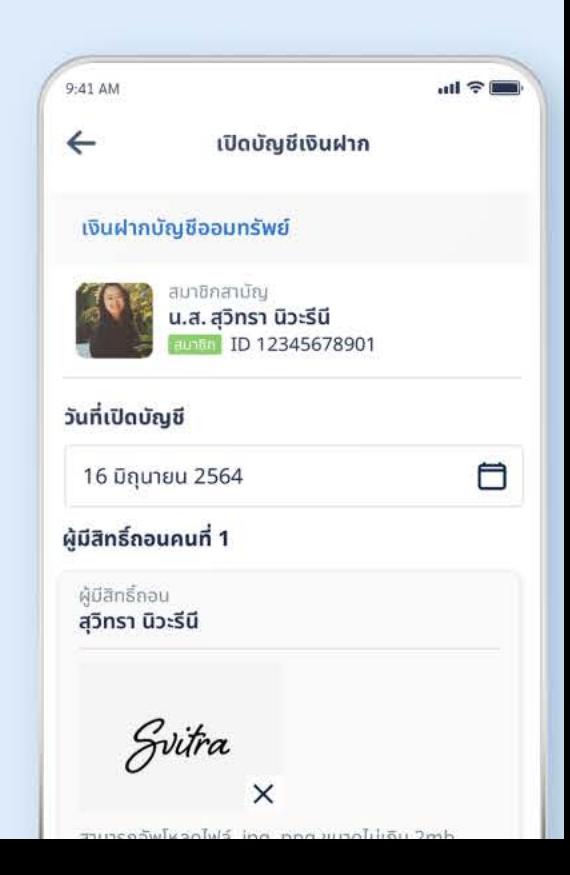

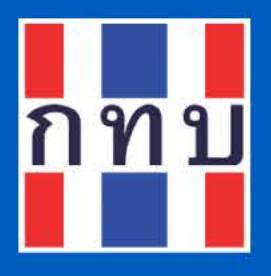

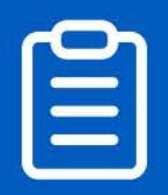

# **Our Task**

Our task involves creating a digital and centralized system for the Village Fund office, enabling them to digitally record transactions, member details, and other financial activities throughout the year.

# **Our Solution**

Considering these factors, our solution is as follows:

- 1. A Mobile Application
- 2. A Finance Application
- 3. Data Management

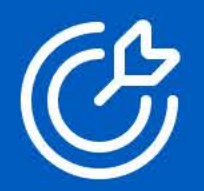

# Our Challenge

A significant challenge in this project is devising a user-friendly solution for villagers and their leaders, many of whom have limited financial knowledge and a reluctance towards technology.

It's important to note that our primary users are predominantly senior citizens, mostly farmers, with minimal exposure to technology and limited overall education.

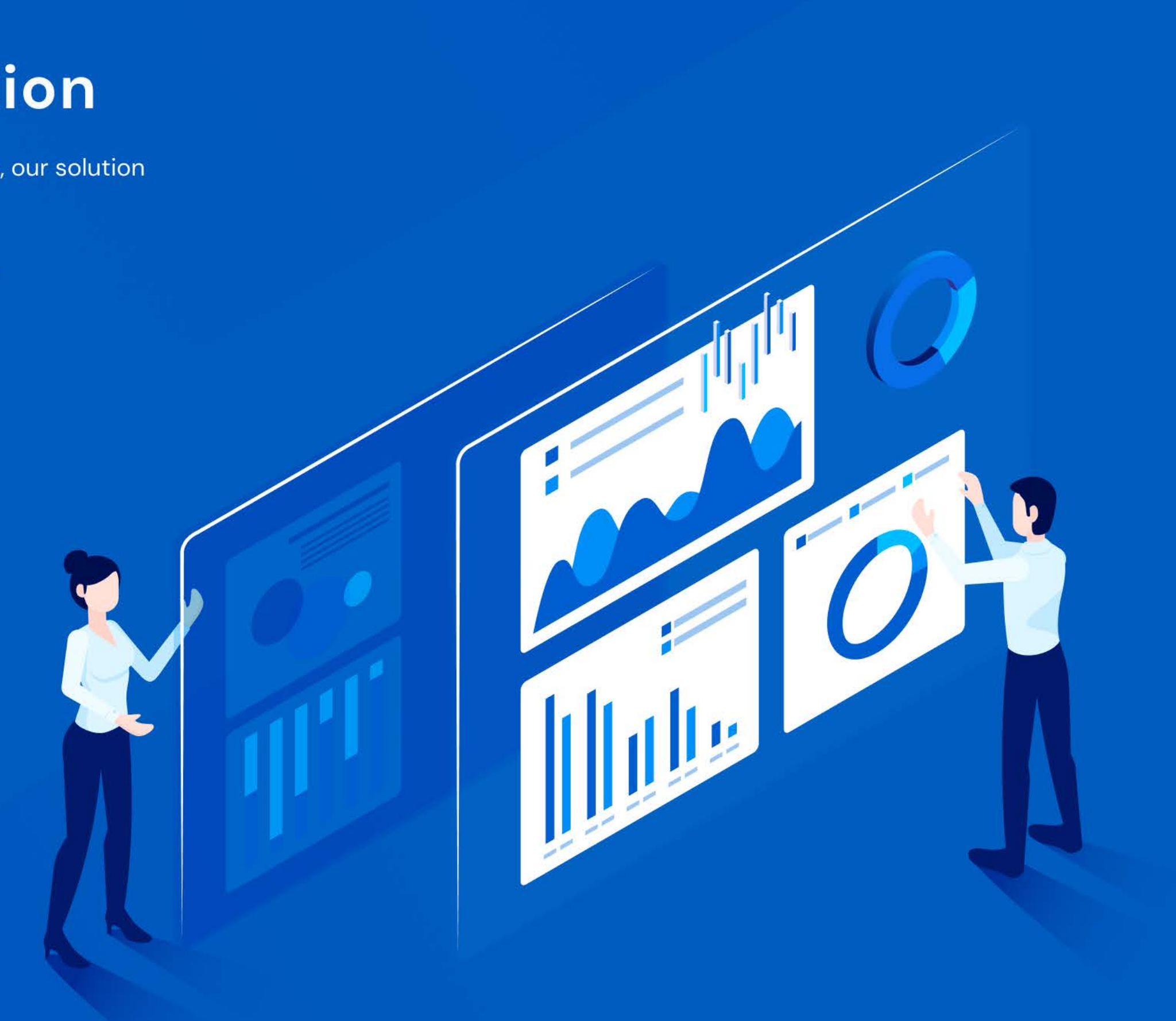

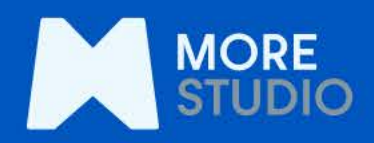

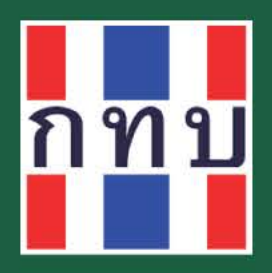

# 3 OUR<br>SOLUTION FACTORS

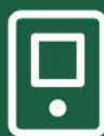

#### 1. A Mobile Application

Given that smartphone ownership is widespread across all demographics in Thailand, and considering that many villagers find PCs intimidating yet are relatively comfortable with smartphones, a mobile app is our chosen platform. The affordability of smartphones over laptops or PCs also plays a key role in this decision.

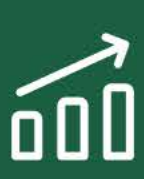

#### 2. A Finance Application Accessible to All

The application is designed with an intuitive user interface and language. It requires no prior knowledge of finance or accounting. Users will simply need to understand basic transactional concepts like who is borrowing, the amount, duration, and interest rates. The app will guide them through the rest, essentially filling in the blanks for them.

#### 3. Data Management Certainly!

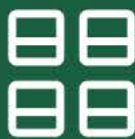

Here's how the additional feature integrates into the description of the solution for the Village Fund app: in addition to the core functionalities, our solution will incorporate data collection and visualization tools. These tools are designed to empower top-level management and government bodies to request and view meaningful data in an easily comprehensible format. By making complex data accessible and understandable, this feature aims to facilitate the development of more effective policies and innovative strategies to enhance the quality of life in all villages and for their citizens. Furthermore, this capability sets the stage for a larger big data initiative, poised to revolutionize the way the Village Fund operates. It marks a significant step towards transforming the Village Fund into a datadriven organization, leveraging insights to drive decisions and actions across the board.

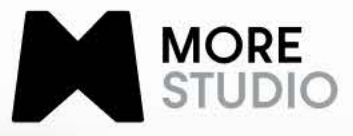

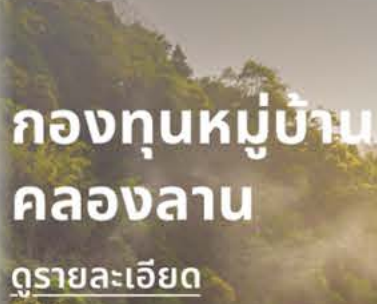

**41 AM** 

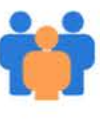

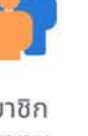

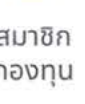

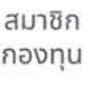

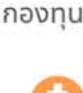

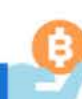

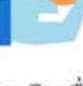

ขอสินเชื่อ

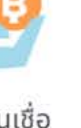

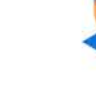

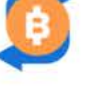

กรรมการและ

เจ้าหน้าที่

ชำระค่างวด

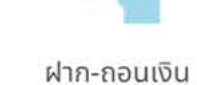

ทะเบียนลกหนี้

ผ่อนชำระ

ซื้อ-ขายห้น

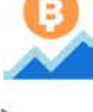

โครงการ

ประชารัฐ

 $\Omega$ 

 $\cup$ 

สินเชื่อ

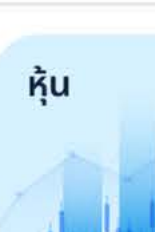

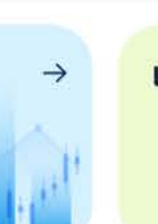

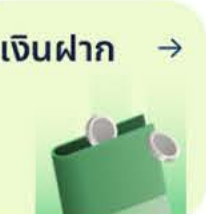

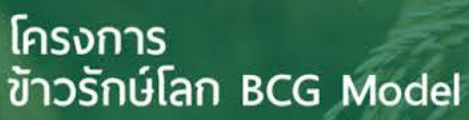

เวยเพิ่มรายได้ชาวนา ลดต้นทุนการพลิตถึง 2,000 บ./โร่

# Project no. 02 hamebose

# **Homebase**

Homebase stands at the forefront of the electric vehicle (EV) revolution, committed to combating climate change by facilitating the widespread adoption of EVs. Our mission is to integrate EV charging into the fabric of daily life, ensuring it is as straightforward and habitual as charging a smartphone.

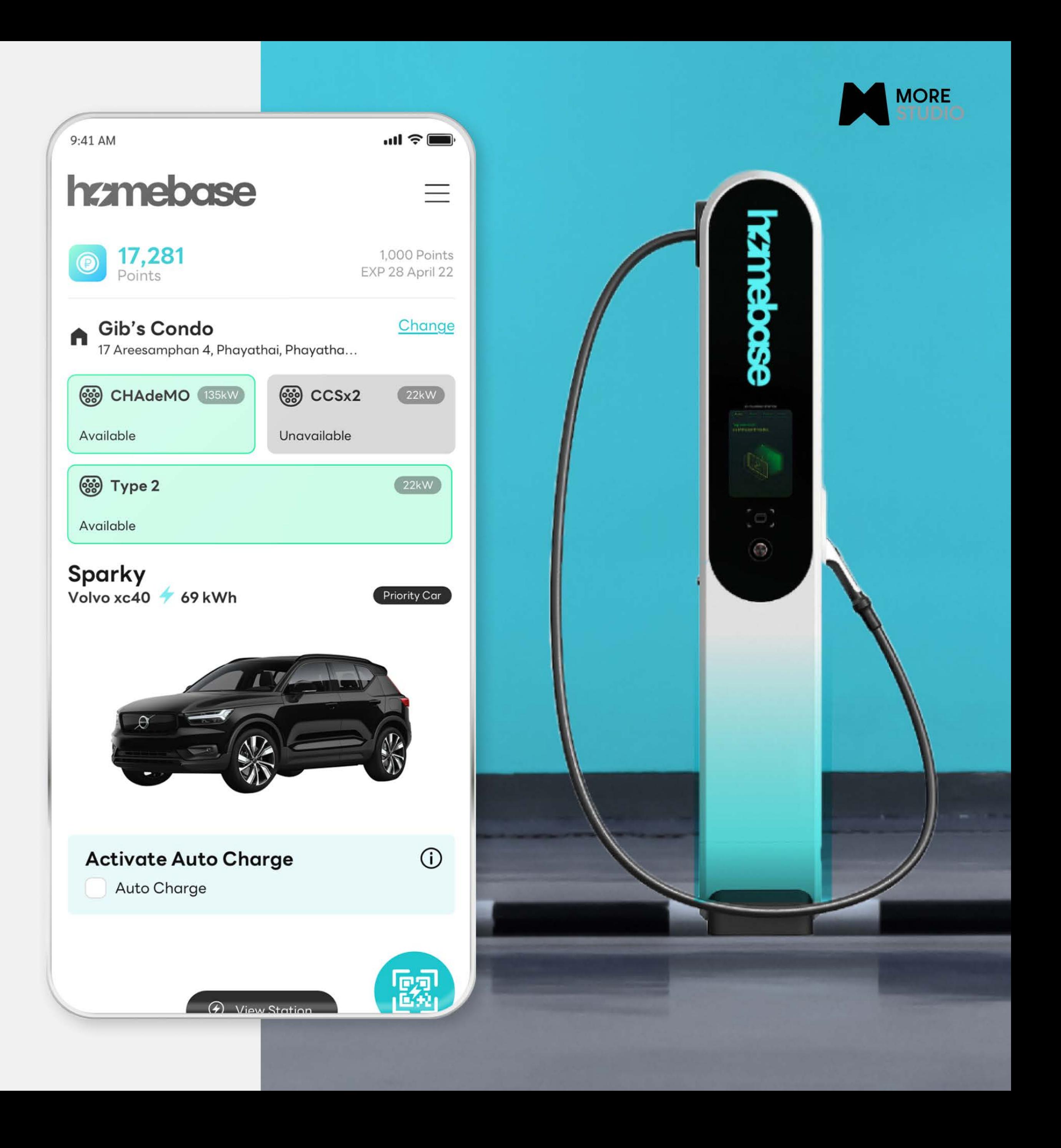

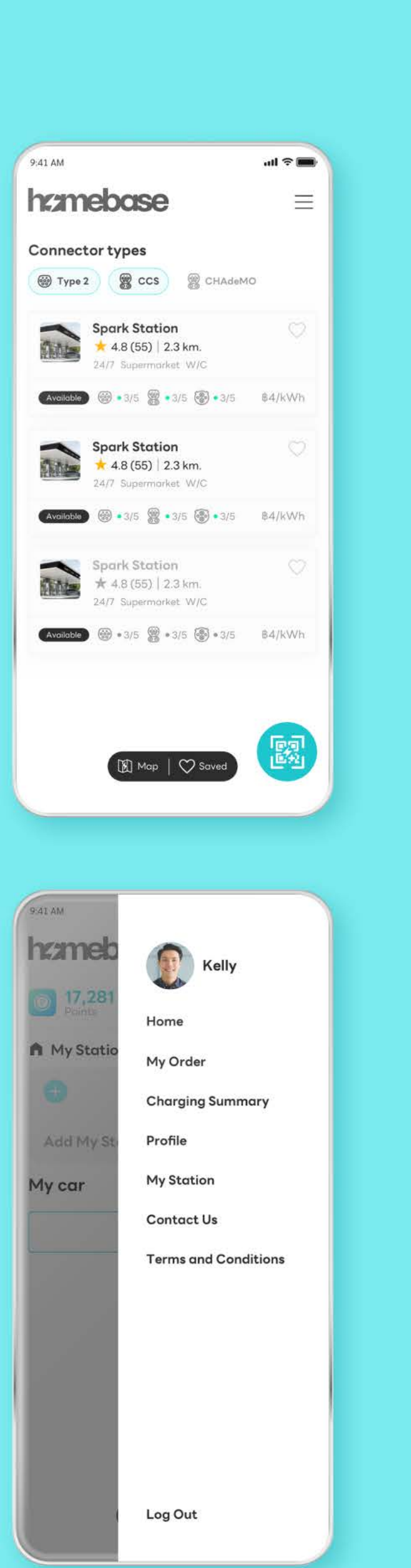

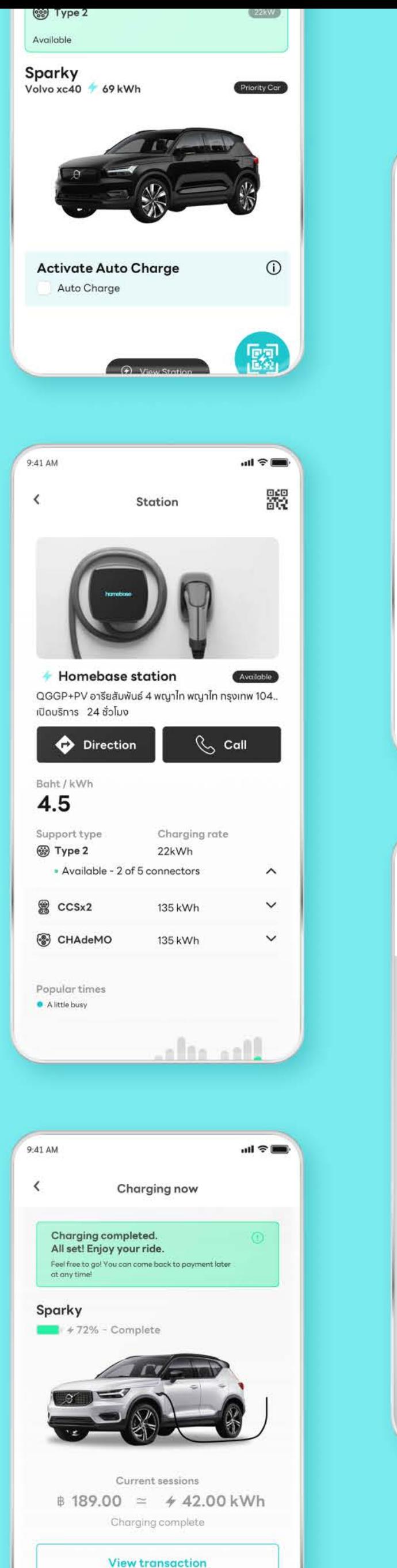

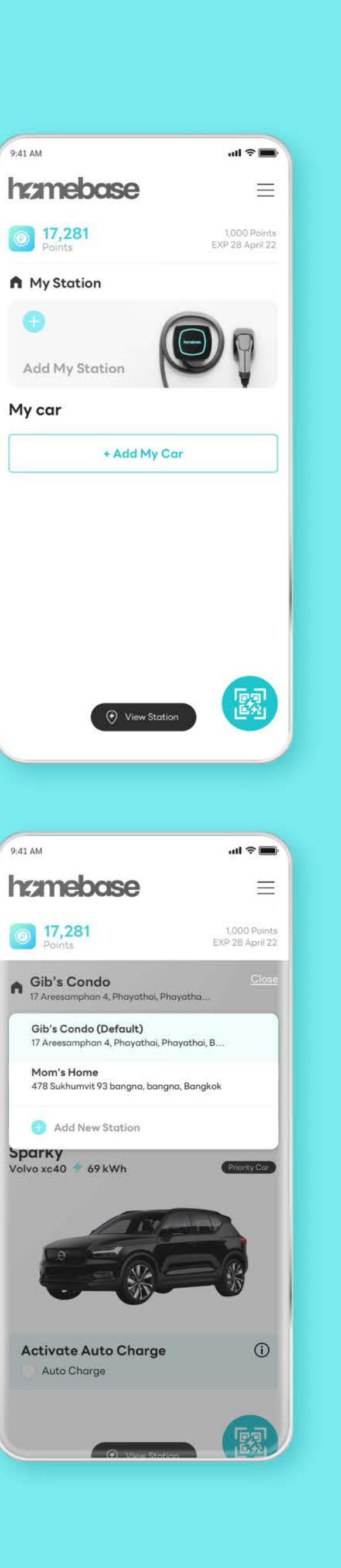

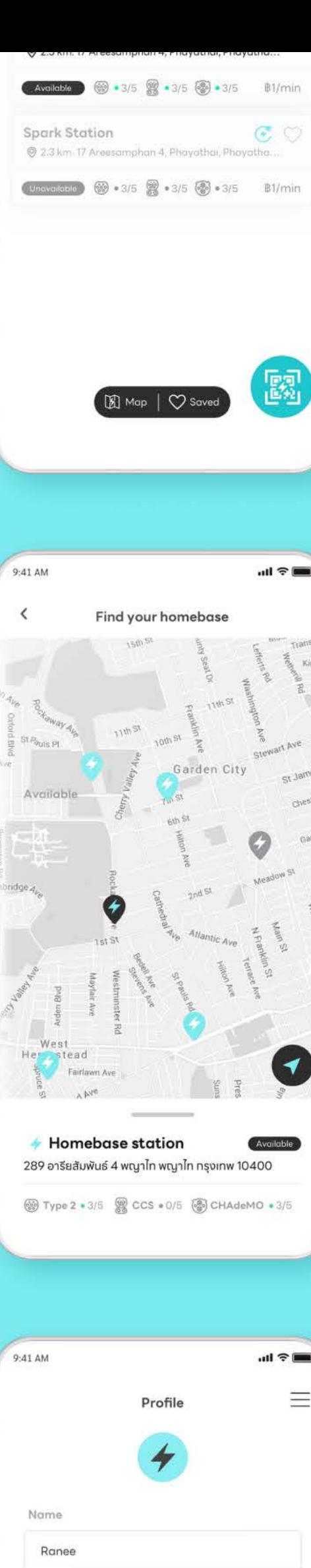

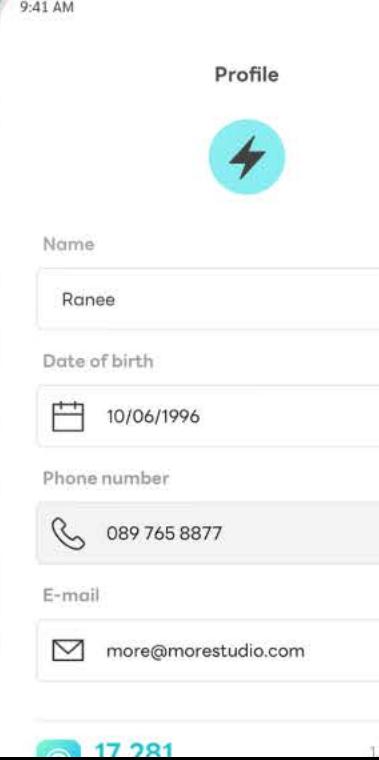

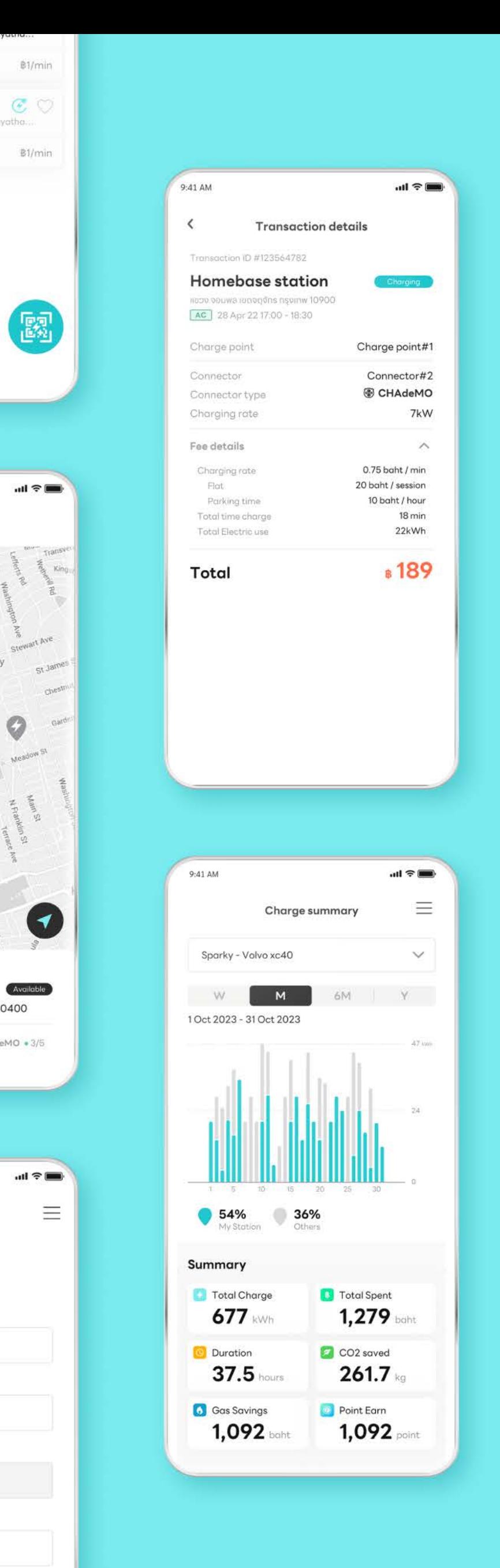

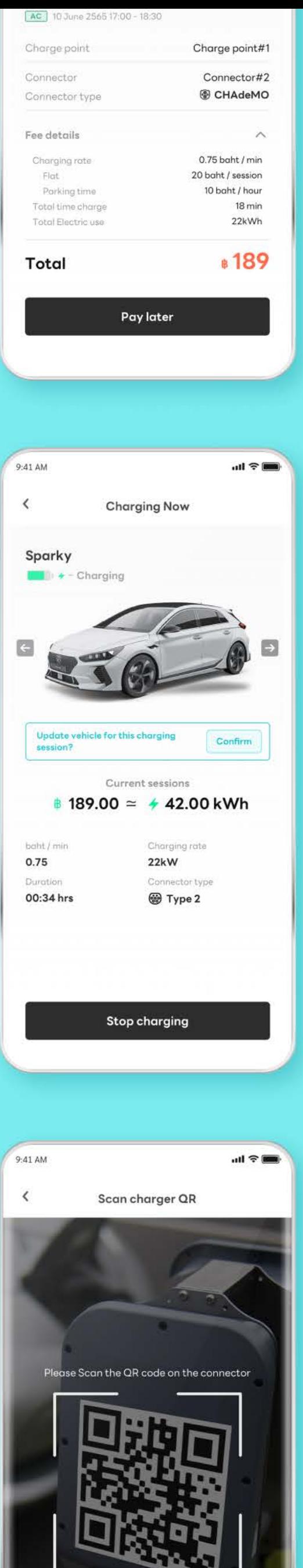

# hamebase

# **Core Belief**

At Homebase, our core belief is anchored in the fight against climate change, advocating for a sustainable future through the acceleration of electric vehicle (EV) adoption. We are dedicated to making EV charging not just accessible, but a seamless and integral part of daily life.

#### $\blacksquare$

We are dedicated to making EV charging not just accessible, but a seamless and integral part of daily life.

 $\blacksquare$ 

# **Our Mission**

Our mission is crystal clear: to ensure that charging an EV is as easy and natural as charging your phone at home.

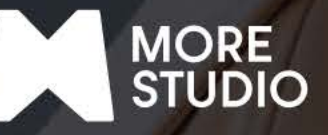

# hzmebose

# **Introducing HOMEBASE**

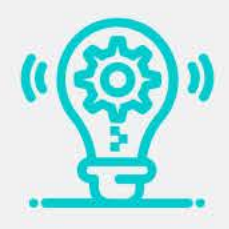

#### Comprehensive **Software Solutions**

Homebase is at the forefront of technological innovation, developing sophisticated software solutions that power our EV charging network. Our platforms are designed with the user in mind, offering intuitive navigation, realtime information, and smart management features to enhance the EV owner's experience.

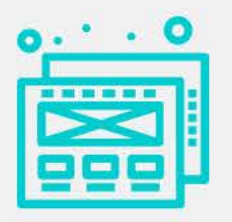

#### **Exceptional UX/UI Design**

Understanding the pivotal role of user experience, our UX/UI designs are crafted to ensure simplicity, ease of use, and accessibility. We believe in removing barriers to EV charging through designs that are not only functional but also inviting, making the transition to electric mobility a delightful experience for everyone.

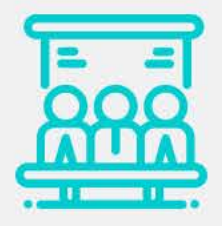

#### **Strategic Business Consultancy**

Beyond technology, Homebase provides expert business consultancy services, guiding stakeholders through the complexities of the EV market. Our insights help shape strategies that are sustainable, profitable, and aligned with the global shift towards cleaner energy solutions.

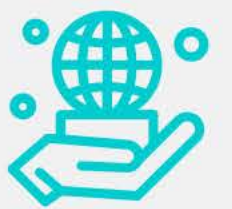

Innovative **Branding** 

Recognizing the power of branding, Homebase takes a bold approach to communicate our vision and values. Our branding strategy is built on the foundation of sustainability, innovation, and accessibility, aiming to resonate with those who share our commitment to combating climate change.

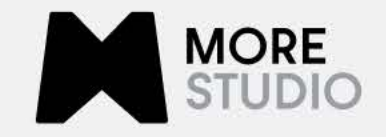

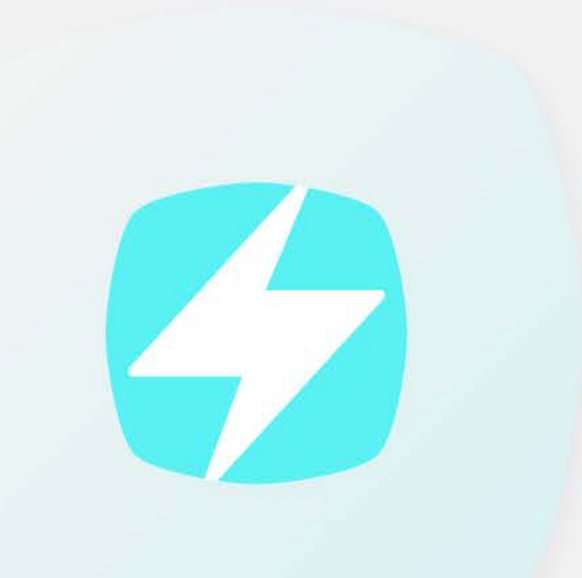

# hamebase

# **HOMEBASE IS NOT JUST A COMPANY;**

it's a movement towards a greener planet. Our comprehensive solutions encompass software development, user-centric design, strategic consultancy, and impactful branding, all geared towards one goal:

To make EV charging accessible, scalable, and as natural as charging at home. Join us in paving the way for a sustainable future, where electric mobility is within everyone's reach.

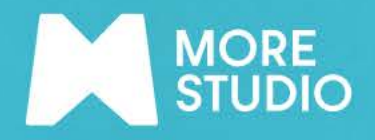

 $\odot$